Hochschule Düsseldorf **University of Applied Sciences** HSD SK

Fachbereich Sozial- und Kulturwissenschaften Faculty of Social Sciences and Cultural Studies

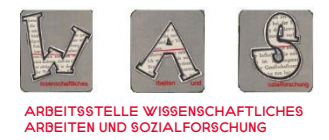

# **HINWEISE** zum WISSENSCHAFTLICHEN ARBEITEN

Eine Handreichung für Studierende des Fachbereichs SOZIAL- UND KULTURWISSENSCHAFTEN STAND 03/2023

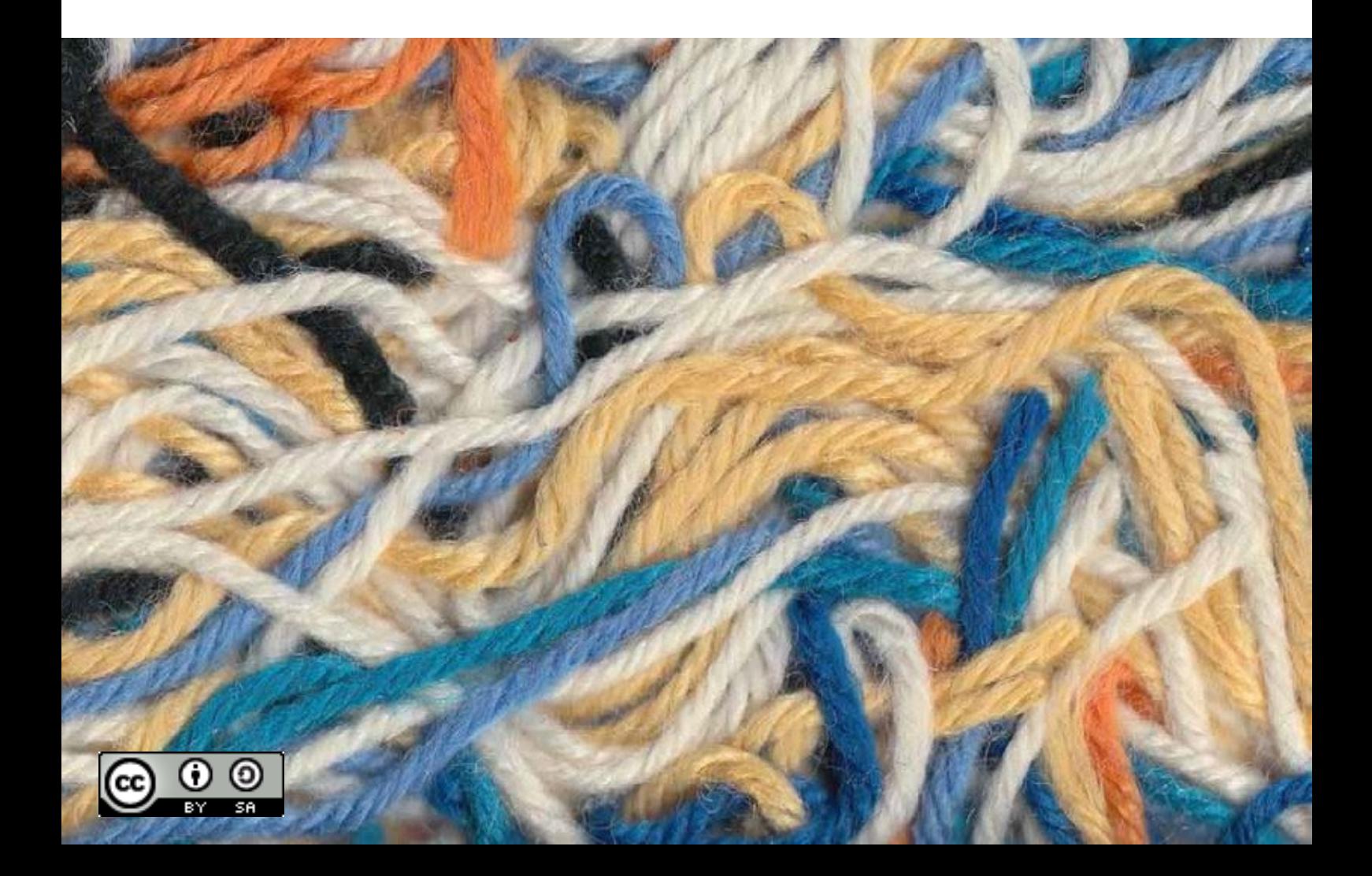

Hinweise zum wissenschaftlichen Arbeiten. Eine Handreichung für die Studierenden des Fachbereichs Sozial- und Kulturwissenschaften.

Stand: März 2023

Arbeitsstelle WAS, Fachbereich Sozial- und Kulturwissenschaften, Hochschule Düsseldorf

Unter Mitarbeit von:

Timm Frerk, Christian Funk, Katja Jepkens, Christina Josupeit, Sophie Mucha-Stohldreier, Anne Ritschel, Barbara Schmalen, Birthe Sander, Thorsten Schlee, Laura Schultz

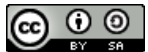

Dieses Werk ist lizenziert unter einer ,Creative Commons Namensnennung - Weitergabe unter gleichen Bedingungen 4.0 International' Lizenz.

# Inhaltsverzeichnis

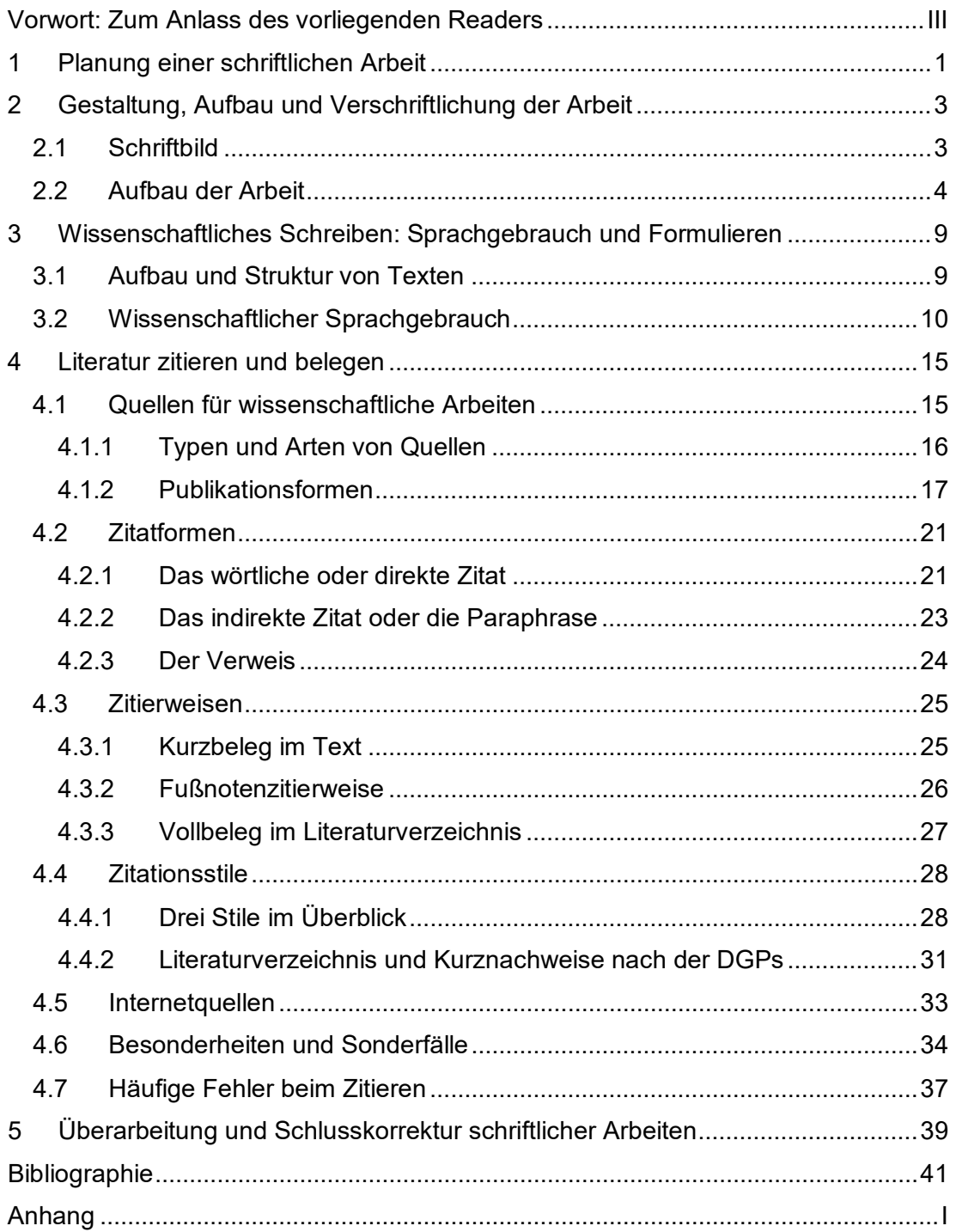

# **Abbildungsverzeichnis[1](#page-3-0)**

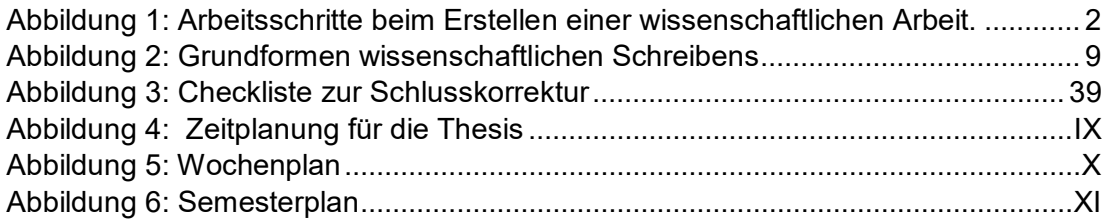

<span id="page-3-0"></span> <sup>1</sup> In einer wissenschaftlichen Arbeit im Studium ist es üblich, ein Abbildungsverzeichnis erst bei einer größeren Zahl an Abbildungen anzulegen (als Richtwert können hier 5 Abbildungen oder mehr genannt werden).

# <span id="page-4-0"></span>**Vorwort[2](#page-4-1): Zum Anlass des vorliegenden Readers**

Die Arbeitsstelle Wissenschaftliches Arbeiten und Sozialforschung (WAS) wurde im Wintersemester 2011/12 ins Leben gerufen, um einen Beitrag zur Verbesserung der Qualität von Studium und Lehre zu leisten. WAS

Unser Aufgabenschwerpunkt liegt in der Vermittlung empirischer Sozialforschung und wissenschaftlichen Arbeitens über die verschiedenen Phasen des Studiums und für alle Studiengänge des Fachbereichs. Dabei haben wir sowohl die Eingangsals auch die Abschlussphase besonders im Blick. Somit unterstützen wir den Prozess der Aneignung und Vertiefung sozialwissenschaftlicher Basiskompetenzen. Wie unser Beratungsangebot, unsere Fortbildungsangebote für Studierende, unser Semesterapparat in der Bibliothek der Hochschule Düsseldorf und unsere weiteren Reader sollen auch die hier vorliegenden *Hinweise zum wissenschaftlichen Arbeiten* dazu beitragen.

Weitere Informationen über die Arbeitsstelle WAS sowie das aktuelle Angebot finden Sie auf unserer Website: [http://soz-kult.hs-duesseldorf.de/studium/was.](http://soz-kult.hs-duesseldorf.de/studium/was)

#### **Zum wissenschaftlichen Arbeiten**

Vielleicht kennen auch Sie die gerne formulierten Kritiken: Wissenschaftliches Arbeiten sei eine lästige Pflichtaufgabe, die nichts mit Ihren späteren Tätigkeiten zu tun habe. Die formalen Anforderungen an wissenschaftliche Arbeiten seien teils überzogen und eine Wissenschaft von der Sozialen Arbeit oder Kindheitspädagogik versuche nur zu verbergen, dass sie eben keine ,harte Wissenschaft' (im Sinne der englischen 'Science') ist. Die Regeln wissenschaftlichen Arbeitens wären in diesem Fall lediglich eine Strategie der Immunisierung gegen mögliche Kritik.

Jedoch sind die Regeln wissenschaftlichen Arbeitens weder Selbstzweck fürs Studium noch eine Erfindung von Lehrenden, um Ihnen das Leben schwer zu machen. Vielmehr bildet sowohl in der Kindheitspädagogik als auch in der Sozialen Arbeit die Wissenschaft die Selbstreflexion der eigenen Praxis. Die wissenschaftliche Auseinandersetzung mit gesellschaftlichen Sachverhalten, sozialen Gesetzmäßigkeiten, psychischen Dispositionen, juristischen Regelwerken, politischen Strukturen, medialen Arrangements usw. ist *handlungsanleitend für die Praxis*.

Im Studienverlauf werden Sie eine Reihe schriftlicher Arbeiten und selbstverständlich Ihre Bachelorthesis verfassen. Um diese Arbeiten zu meistern, werden Sie Schritt für Schritt immer sicherer beim Beschaffen und Bewerten von Informationen, beim Herausarbeiten einer präzisen Fragestellung, beim eigenständigen Formulieren, beim Umgang mit und der Bewertung von Quellen. Wir hoffen, dass die vorliegenden Hinweise zum wissenschaftlichen Arbeiten für Sie zu einem hilfreichen Wegbegleiter durch Ihr Studium werden.

Wissenschaftlich ist ein Text, der zu einem bestimmten Thema bündig und klar valide Informationen liefert.

- *Bündig* heißt, Sie beschäftigen sich mit einem klar eingegrenzten Thema, das Sie immer im Blick behalten und nicht mit der Frage , was die Welt im Innersten zusammenhält'.

Wann ist ein Text wissenschaftlich?

<span id="page-4-1"></span> $\overline{a}$ 2 Eine wissenschaftliche Arbeit im Studium (u. a. Hausarbeit) hat im Gegensatz zu diesem Reader in aller Regel kein Vorwort!

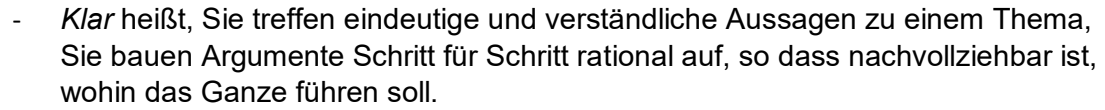

- *Valide* heißt, Sie phantasieren sich nicht eine Geschichte zusammen, sondern verwenden vertrauenswürdige Informationen unter Einbezug einschlägiger wissenschaftlicher Literatur und der aktuellen Diskussionen zum Thema.

'Traue keiner Statistik, die Du nicht selbst gefälscht hast' ist eine gängige Redewendung geworden. Die Kunst wissenschaftlichen Arbeitens liegt darin, Informationen selbstständig zu beurteilen und zu kritisieren sowie Wichtiges von Unwichtigem zu unterscheiden. Die *Hinweise zum wissenschaftlichen Arbeiten* unterstützen Sie dabei, sich diese Klarheit und Nachvollziehbarkeit der Darstellungsform und der Sprache anzueignen. Deshalb unterbreiten wir im Rahmen des vorliegenden Readers Vorschläge zur formalen und stilistischen Gestaltung einer schriftlichen Arbeit.[3](#page-5-0) Was bietet der Reader?

Dabei stellen wir folgende Fragen in den Vordergrund:

- Wie plane ich mein Vorgehen, bevor ich eine schriftliche wissenschaftliche Arbeit erstelle?
- Wie kann ich eine Arbeit lesefreundlich gestalten?
- Aus welchen Teilen besteht die Arbeit?
- Welchen Sprachstil kann ich wählen und was gilt es zu vermeiden?
- Wie belege ich fremde Informationen, so dass nachvollziehbar wird, woher sie stammen?

*Hinweise* sind keine Regeln und auch keine Vorgaben. Vorgaben können und wollen wir nicht machen. Es gibt nicht eine einzige richtige Zitierweise, nicht eine einzige richtige Präsentationsform, nicht ein einziges richtiges Layout Ihrer Hausarbeit. Ihr Studium und der Fachbereich profitieren von der Heterogenität der beteiligten Wissenschaftsdisziplinen und Personen. Halten Sie also immer vor Anfertigung einer Haus- oder Bachelorarbeit Rücksprache mit den jeweiligen Lehrenden! Nur dort erhalten Sie die Informationen über die konkreten formalen Anforderungen dieser Person an Ihre Arbeit. Was sind Hinweise?

Das Team der Arbeitsstelle WAS Kontakt

> Hochschule Düsseldorf, Fachbereich Sozial- und Kulturwissenschaften Arbeitsstelle WAS Raum: 03.2.009

Telefon: 0211 / 4351 - 2613 E-Mail: was.soz-kult@hs-duesseldorf.de

<span id="page-5-0"></span>Beispiele,

Literaturhinweise und

weiterführende Tipps hin.

 <sup>3</sup> In den *Hinweisen zum wissenschaftlichen Arbeiten* finden Sie an einigen Stellen Hervorhebungen durch Symbole. Diese weisen auf:

#### anderweitige Verpflichtungen (Beruf, Familie, Hobby ...), Ungeplantes.

müssen.

<span id="page-6-0"></span>**1 Planung einer schriftlichen Arbeit**

wie lange der Bearbeitungszeitraum ist,

Der Punkt 'Ungeplantes' ist kein unwichtiger, denn unvorhergesehene Ereignisse, die Verzögerungen im Arbeitsablauf verursachen, treten fast immer ein. Es lässt sich im Vorfeld auch nicht sagen, was kommt und wie lange Sie von dem Schreiben Ihrer wissenschaftlichen Arbeit abgehalten werden. Diesem Gedanken folgend ist es ratsam, dass Sie einen Puffer in Ihre Zeitplanung einbauen. Ungeplantes

Die Planung einer schriftlichen Arbeit ist ein komplexes Vorhaben, das von äußeren Faktoren und Änderungen abhängig ist. Dahingehend ist Zeitplanung in Ihrem Studium ein sehr individueller Vorgang, in dem Sie Ihre Aufgaben an der Hochschule genauso berücksichtigen müssen, wie anderweitige berufliche und private Verpflichtungen. Sie werden in Ihrem Studium Ihre Arbeitsgeschwindigkeit kennen lernen, vielleicht in Drucksituationen auch zu erhöhen wissen. Es macht deshalb kaum Sinn, hier Durchschnittswerte anzuführen. Sie müssen diese Erfahrungen selbst machen und Sie werden herausfinden, wie lange Sie benötigen, die entsprechende Literatur zu suchen oder wie lange Sie zum Einlesen in ein Thema veranschlagen

welche weiteren Verpflichtungen für Sie in diesem Zeitraum anstehen und welche Arbeitsschritte für die wissenschaftliche Arbeit zu erledigen sind.

Im Vorfeld einer Arbeit sollten Sie sich jedoch darüber klar werden:

Weitere Verpflichtungen im Prüfungszeitraum könnten etwa sein:

- Vorlesungen, Seminare, Vor- und Nachbereitungen, weitere Prüfungsvorbereitungen oder Hausarbeiten,

Insgesamt erhalten Sie nur dann ein umfassendes Bild Ihrer Zeitplanung, wenn Sie die verbleibende Zeit auf die geplanten Arbeitsschritte und -phasen beziehen. Zeitplan

Die untenstehende Tabelle veranschaulicht, welche Schritte beim Verfassen einer schriftlichen Arbeit anfallen. Diese Arbeitsschritte laufen nicht unbedingt linear ab und es wird immer wieder Überschneidungen geben (Wolf-Stickel/Wolf 2013, S. 128). Setzen Sie sich dennoch feste Zwischenziele und finale Termine und überprüfen Sie immer wieder den Stand Ihrer Bemühungen.

Damit können Sie sich im Prozess der Arbeit schnell ein Bild machen, wo Sie im Moment stehen. Zudem werden Sie merken, dass erfolgreich abgeschlossene Arbeitsschritte, wie alle Erfolgserlebnisse, Ihre Motivation erhöhen. Ermitteln Sie die Ursachen bei negativen Abweichungen und ziehen Sie daraus die notwendigen Konsequenzen für zukünftig anstehende Arbeiten.

Arbeitsstelle WAS **Stand März 2023** 1

Vor Anfertigung der Arbeit

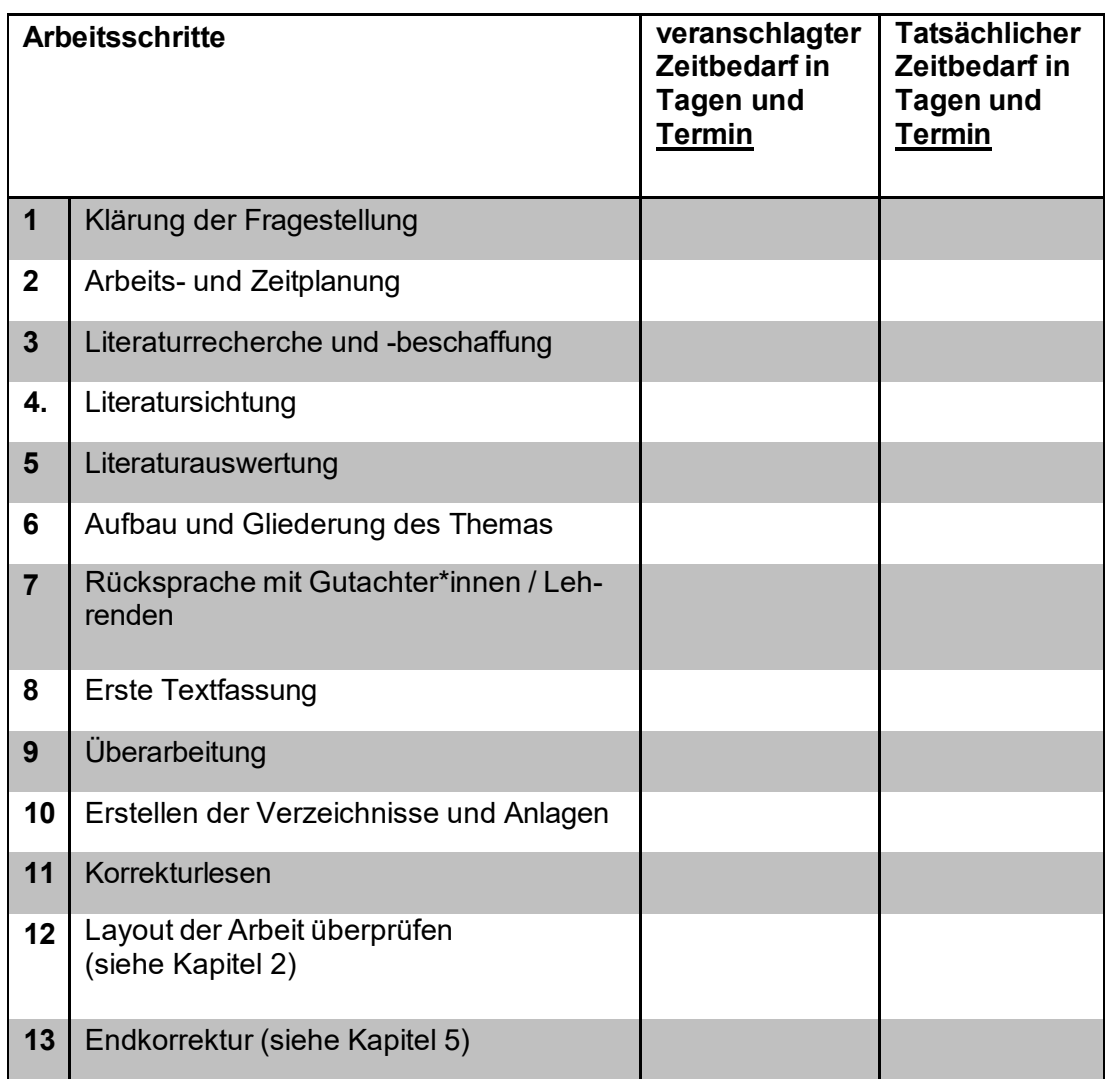

<span id="page-7-0"></span>**Abbildung 1: Arbeitsschritte beim Erstellen einer wissenschaftlichen Arbeit. Quelle: Eigene Bearbeitung nach Bieker, 2014, S. 70.** 

Weitere Mustervorlagen

Im Anhang finden Sie weitere Muster, beispielsweise zur Erstellung eines Semesterplans als Übersicht für alle anstehenden, studienrelevanten Aufgaben sowie zur Erstellung eines Wochenplans. Setzen Sie sich zur eigenen Erfolgskontrolle für die jeweiligen Zeitabschnitte klar definierte Ziele und benennen Sie Ihre Zielsetzungen konkret.

Für weiterführende Informationen zum Thema Lern- und Arbeitstechniken sowie Studienplanung empfehlen wir Ihnen folgende Literatur:

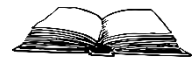

Bieker R. (2016). *Soziale Arbeit studieren. Leitfaden für wissenschaftliches Arbeiten und Studienorganisation* (3. Aufl.). Stuttgart: Kohlammer.

- Jäger, R. (2007). *Selbstmanagement und persönliche Arbeitstechniken* (4. Aufl.). Gießen: Schmidt.
- Rost, F. (2012). *Lern- und Arbeitstechniken für das Studium* (7., überarbeitete und aktualisierte Aufl.). Wiesbaden: Springer VS.

Stickel-Wolf, C. & Wolf, J. (2016). *Wissenschaftliches Arbeiten und Lerntechniken. Erfolgreich studieren - gewusst wie!* (8., aktualisierte und überarbeitete Aufl.). Wiesbaden: Springer Gabler.

# <span id="page-8-0"></span>**2 Gestaltung, Aufbau und Verschriftlichung der Arbeit**

Das äußere Erscheinungsbild der Arbeit vermittelt der Person, die diese liest, einen ersten wichtigen – und oft entscheidenden – Eindruck. Es kann ein Türöffner für die inhaltliche Auseinandersetzung mit der Arbeit sein und die Prüfenden schon von Anfang an bei der Gesamtbewertung stark beeinflussen. Der Gestaltung, dem Aufbau und der Verschriftlichung sollten Sie daher entsprechend viele Gedanken, Zeit und auch Fleiß widmen.

Wir zeigen Ihnen im Folgenden Möglichkeiten der Gestaltung Ihrer schriftlichen Arbeit im Hinblick auf die genannten Aspekte auf. Halten Sie jedoch stets vor Beginn der Ausarbeitung Rücksprache mit Ihren Prüfer\*innen.

#### <span id="page-8-1"></span>**2.1 Schriftbild**

Es empfiehlt sich bereits im Vorfeld, also vor Beginn der Verschriftlichung der Arbeit, die Formatierung einzustellen. Es ist unbedingt notwendig, dass die Arbeit ein einheitliches Format aufweist.

- **Schriftart**: Zum Beispiel: Times New Roman (12pt), Arial (11pt) oder Calibri (11pt).[4](#page-8-2) In den Fußnoten sollten Sie eine jeweils um 2 pt kleinere Schriftgröße wählen.
- **Rand: Der Rand sollte lese- und korrekturfreundlich eingestellt werden, z.B.** links 2,5 cm als Heftrand und rechts ca. 3 cm für Korrekturen. Für die Bachelorund Masterthesis empfiehlt das Prüfungsbüro unseres Fachbereichs, links 3 cm und rechts 2 cm einzustellen.
- **Zeilenabstand**: 1,5-fach (ein einzeiliger Abstand ist bei zu korrigierenden Arbeiten unbedingt zu vermeiden). Fußnoten werden hingegen mit einem einfachen Zeilenabstand formatiert.
- **Ausrichtung**: Blocksatz ist die gängige Formatierungsform.
- **Silbentrennung**: Um ungleichmäßige Abstände im Text zu vermeiden, fügen Sie automatische Silbentrennung ein.
- **Seitenzählung**: Die Seiten werden nur einseitig beschriftet. Nummerieren Sie alle Seiten fortlaufend (z. B. 1, 2, 3; -1-, -2-, -3-; 1., 2., 3. etc.) – ausschließlich Deck- und Titelblatt sowie Inhaltsverzeichnis, aber mit Literaturverzeichnis: die Nummerierung beginnt also bei der Einleitung mit 1.[5](#page-8-3) Der Anhang kann mit einer neuen Zahlenformatierung versehen werden (z. B. römische Zahlen oder auch kleine Buchstaben), ebenso die Verzeichnisse, die vor der Einleitung stehen (wie in diesem Reader).
- **Überschriften**: Sie können die Gliederungssystematik von Microsoft Word nut-zen.<sup>[6](#page-8-4)</sup> Grundsätzlich werden hier keine konkreten Formatierungsformen vorgegeben; wichtig für den Überblick ist jedoch, dass sich Überschriften (durch Absatz, Schriftschnitt etc.) vom Fließtext abheben (Überschriften werden in der Regel nicht im Blocksatz formatiert). Schriftart und -farbe sollten jedoch einheitlich sein.

Achten Sie bei manueller Formatierung auf die Strukturtreue Ihrer Gliederung: wählen Sie für die verschiedenen Gliederungsebenen jeweils die gleiche

Erscheinungsbild

Einheitliche Formatierung

<span id="page-8-2"></span> <sup>4</sup> "Die Schriftgrößen zwischen 11 pt und 13 pt gelten als gut lesbar. Beachten Sie, dass unterschiedliche Schriftarten bei gleicher Größenangabe unterschiedlich groß wirken" (HSD FB SK, 2009, S. 3).

<span id="page-8-3"></span><sup>5</sup> Bitte beachten Sie, dass es sich hierbei um eine Möglichkeit handelt - es gibt keine einheitliche Regelung zum Beginn der Seitenzahl. Halten Sie daher Rücksprache mit Ihren Prüfer\*innen.

<span id="page-8-4"></span><sup>6</sup> Wie Sie die entsprechenden Formatvorlagen so anpassen können, dass Sie passend sind, entnehmen Sie bitte unserem Reader zum Formatieren in Word (siehe WAS-Website).

Formatierung. Halten Sie zwischen den Gliederungspunkten im Fließtext gleiche Abstände.

- **Tabellen und Abbildungen**: Versehen Sie diese mit einer möglichst präzisen Überschrift (bei Tabellen) bzw. Unterschrift (bei Abbildungen). Achten Sie außerdem darauf, dass sowohl Tabellen als auch Abbildungen jeweils fortlaufend nummeriert, mit einer Quellenangabe und gegebenenfalls mit dem Verweis auf eigene Änderungen in der Tabelle oder Abbildung versehen sind. Wenn Sie besonders umfangreiches Material, z. B. größere Tabellen oder Grafiken, nutzen möchten, sollten Sie diese in den Anhang aufnehmen. Detaillierte und präzise Hinweise zur Gestaltung finden Sie auch in den Richtlinien zur Manuskriptgestaltung der DGPs.

#### <span id="page-9-0"></span>**2.2 Aufbau der Arbeit**

#### Grundsätzlicher Aufbau

Der Aufbau Ihrer Arbeit richtet sich zum einen nach inhaltlichen Maßstäben (siehe Kapitel 3.1 *Aufbau und Struktur von Texten*), zum anderen sollte sie aber dem nachfolgend aufgelisteten Schema folgen. Die schriftliche Arbeit umfasst in der Regel folgende Elemente – auch in der Reihenfolge:

- 1) Deckblatt/Titelblatt
- 2) Gliederung/Inhaltsverzeichnis
- 3) Ggf. Abkürzungs-, Abbildungs-, Tabellenverzeichnis
- 4) Einleitung
- 5) Haupt- oder Mittelteil
- 6) Schluss/Fazit
- 7) Literaturverzeichnis
- 8) Ggf. Anhang
- 9) Ggf. Eidesstattliche/Persönliche Erklärung

#### **1) Deckblatt/Titelblatt**

Zwar existiert kein allgemein gültiger Standard für die Erstellung des Deck- bzw. Titelblatts, einige Bestandteile sollte es aber in jedem Fall aufweisen: Deck-/Titelblatt

- Name der Hochschule und des Fachbereichs: Hochschule Düsseldorf FB Sozial- und Kulturwissenschaften
- Titel (und ggf. Untertitel) der Arbeit
- **Studiengang**
- Titel des Seminars (bei einer Hausarbeit)
- Name der Seminarleitung (bei einer Hausarbeit), bzw. Name der Erst- und Zweitprüfer\*innen (bei einer Abschlussarbeit)
- Semester (bspw. Wintersemester 2023/2024)
- Name, Vorname und Ihre Matrikelnummer(n)
- Abgabedatum und Ort

Das Deck-/Titelblatt ist von der fortlaufenden Seitenzahlangabe auszunehmen! Im Anhang iii *Deckblatt* finden Sie Muster, die alle notwendigen Informationen beinhalten.

#### **2) Gliederung/Inhaltsverzeichnis:**

Dieser Teil gibt eine Übersicht über Ihre Themenstellung sowie die zu erwartenden Inhalte und vermittelt damit ein erstes Bild über den Aufbau Ihrer Arbeit. Eine Person, die die Arbeit lesen möchte, kann sich hier bereits anhand der Überschriften ein gutes Bild darüber machen, inwiefern die Arbeit logisch aufgebaut ist und der berühmte 'rote Faden' erkennbar wird. Können die einzelnen Abschnitte zur Beantwortung der Forschungsfrage führen? Und sind alle Teile auch notwendig für die Beantwortung der Frage? Dies sind Fragen, die Sie sich unbedingt bei der Erarbeitung stellen sollten. Gliederung

Gliedern Sie außerdem nicht zu detailliert. Versuchen Sie, die verschiedenen Teile in etwa ähnlich zu gewichten und vermeiden Sie große Asymmetrien (z. B. Gliederungspunkt 3.2 mit ½ Seite/Gliederungspunkt 3.3 mit 6 Seiten). Kurze Textabschnitte, als Richtwert kann weniger als ½ Seite angesehen werden, sind keine eigenständigen Gliederungspunkte.

Gestalten Sie Ihre Gliederung durchgehend konsistent. Einem Unterpunkt muss immer ein weiterer folgen (siehe Gliederungsmuster im Anhang iv Inhaltsverzeichnis): wenn Sie also Kapitel 3.1 aufführen, muss es auch 3.2 geben. Zwischen zwei Überschriften (z. B. Kapitel 3 und Gliederungspunkt 3.1) sollten Sie mindestens einen Satz einfügen; zwei Überschriften folgen also üblicherweise nicht direkt aufeinander.

Es ist empfehlenswert, die jeweiligen Kapitelüberschriften anders zu gestalten als den Fließtext, damit sie optisch voneinander zu unterscheiden sind. Üblicherweise wird zu diesem Zweck mit mindestens zwei Gliederungsebenen gearbeitet. Es gibt verschiedene Möglichkeiten der Aufzählung: etwa nur mit arabischen oder römischen Ziffern; Hauptteile mit römischen, Unterabschnitte mit arabischen Ziffern; oder auch die Kombination aus Buchstaben und Ziffern.

Achten Sie darauf, die Überschriften kurz und präzise zu halten und verzichten Sie dabei auf Abkürzungen – es sei denn, sie sind allseits bekannt (Namen von großen Volksparteien, SGB, GmbH etc.).

#### **3) Abkürzungs-, Abbildungs-, Tabellenverzeichnis:**

Es bietet sich an, zu Beginn der Arbeit einen strukturierten Überblick zu geben über die im Text verwendeten Abkürzungen, Abbildungen und Tabellen (die letzten beiden mit einem Seitenverweis). Dieser Teil kann während des Lesens als 'Nachschlagewerk' genutzt werden und erhöht somit – insbesondere bei vielen Abkürzungen – die Lesefreundlichkeit. Verwenden Sie nur wenige Abkürzungen, Abbildungen und Tabellen (Richtwert < 5), so können Sie von einem Verzeichnis absehen, da die Übersichtlichkeit nicht eingeschränkt wird.

#### **4) Einleitung:**

Am Anfang Ihrer Arbeit sollten Sie in Ihren Untersuchungsgegenstand einführen. Als zentrale Funktion der Einleitung geben Sie hier – je nach Rahmung der Arbeit – Ihre Forschungsfrage wieder und zeigen auf, in welchen Schritten Sie diese Forschungsfrage beantworten werden (Methode) und warum. So ist die Einleitung eine Anreicherung Ihrer Gliederung. Sie können zudem Ihr Erkenntnisinteresse an dem Gegenstand benennen und bei längeren Arbeiten einen Überblick über den Forschungsstand geben (letzterem kann je nach Umfang auch ein gesondertes Kapitel gewidmet werden).

Die Einleitung kann folgende Elemente enthalten:

Gestaltung planen

Überschriften

Funktion von Verzeichnissen

Zweck einer Einleitung

- Erkenntnisinteresse (d. h.: warum schreibe ich diese Arbeit? Hier ist nicht die persönliche Motivation wie Teilnahme an einem Seminar, eigene Erfahrung oder persönliche Neigung gefragt, sondern die Wahl erfolgt auf Basis objektiv nachvollziehbarer Auswahlkriterien. Worin besteht die Relevanz des Themas für Praxis und/oder Forschung?)
- Untersuchungsgegenstand (d. h.: was soll untersucht werden?)
- Fragestellung (d. h.: es soll aus Punkt 1 und 2 eine ganz konkrete Frage abgeleitet werden, die es im weiteren Verlauf der Arbeit zu untersuchen und im Fazit zu beantworten gilt; nach ihr richtet sich die Gliederung der Arbeit aus)
- Ggf. Forschungsstand
- Ggf. theoretisch-methodischer Ansatz
- Gliederung: knappe Beschreibung des ,roten Fadens' der Arbeit anhand der einzelnen nachfolgenden Kapitel bzw. deren Zielsetzung, um einen Überblick zu geben
- Ggf. verwendete Quellen, Material wenn das besonders wichtig, außergewöhnlich o. ä. ist
- Grenzen der Darstellung: Abgrenzung des Themas von anderen Forschungsgebieten sowie klare Eingrenzung des Vorhabens (d. h.: was kann aus verschiedenen Gründen hier nicht untersucht werden – auch wenn es interessant wäre).

In einer frühen Phase der Arbeit empfiehlt es sich, eine Einleitung als Exposé der Arbeit zu formulieren, um sich selbst zu verdeutlichen, wohin das Erkenntnisinteresse sich richtet. Häufig aber verändert sich die Vorgehensweise im Forschungsprozess. Die Erfahrung zeigt, dass die Einleitung erst am Ende des Arbeitsprozesses ihre letzte Form erhält.

Nehmen Sie in der Einleitung keine Informationen und Argumentationsmuster vorweg, die es im Hauptteil noch auszuführen gilt.

#### **5) Haupt- oder Mittelteil:**

Denken in Sinnabschnitten Dieser Teil stellt die Hinführung zu einzelnen Zwischenergebnissen dar. Hier werden Aspekte erarbeitet, auf deren Basis im Fazit die Forschungsfrage beantwortet werden kann. Dies erreichen Sie durch eine Darstellung der Literatur und Argumentationen zu dem Thema sowie gegebenenfalls die Ergebnisse Ihrer empirischen Untersuchungen im Hinblick auf die Fragestellung.

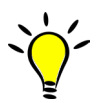

Prüfen Sie bei jedem Sinnabschnitt, inwieweit Sie selbst den Zusammenhang Ihrer Fragestellung herstellen können. Es besteht immer die Gefahr, die Fragestellung aus dem Auge zu verlieren. Die Qualität einer Arbeit hängt ganz wesentlich davon ab, ob es gelingt, Wichtiges von Unwichtigem zu trennen, und aus dem Dschungel der Informationsdichte zu fast allen sozialwissenschaftlichen Themen die im Hinblick auf die Fragestellung relevanten und wichtigen Informationen herauszufiltern.

Das ist die Eigenleistung Ihrer wissenschaftlichen Arbeit!

Um den inneren Bezug der Arbeit zu verdeutlichen, können Sie sich verschiedener Standardstrukturen bedienen. Diese zeigen außerdem auf, inwiefern die gewählte Gliederung stimmig ist.

In größeren Kapiteln sollten Sie deshalb:

- den Kapiteln zwingend inhaltliche Überschriften geben
- den Bezug zum vorherigen Kapitel verdeutlichen,
- den Gegenstand des aktuellen Kapitels kurz umreißen,
- am Ende eine Zusammenfassung des Kapitels formulieren oder aber den Kern des Kapitels pointiert wiederholen sowie schließlich
- an eine Überleitung zum nächsten Kapitel denken (siehe auch Kapitel 3.1 *Aufbau und Struktur von Texten*).

Fremdes Gedankengut – sei es aus der Zeitung, dem Internet oder einer wissenschaftlichen Arbeit – ist immer und unbedingt als solches zu kennzeichnen (siehe Kapitel 4).

### **6) Schluss/Fazit und ggf. Ausblick/Handlungsempfehlungen:**

Fassen Sie hier die Ergebnisse Ihrer Arbeit bündig zusammen und erläutern Sie sie noch einmal im Gesamtzusammenhang. Achten Sie darauf, nicht die eingangs aufgezeigte Forschungsfrage aus den Augen zu verlieren – die Ergebnisse sollen genau diese beantworten.

Führen Sie hier keine neuen Argumente ein. Hier ist Platz, um auf Basis der Ergebnisse des Hauptteils zu einer eigenständigen Bewertung des Gegenstandes zu kommen. Beachten Sie dabei aber unbedingt, dass diese Bewertung keinem reinen *Werturteil*, also keinem normativ begründeten Urteil, gleichen darf, sondern ein *Sachurteil*, d. h. eine Bewertung aufgrund sachlicher bzw. rationaler Argumente, abbildet. Es handelt sich hier also nicht um eine persönliche Meinung, sondern um eine kurze, nüchterne Kommentierung als Wissenschaftler\*in.

Im Prinzip können Sie die Einleitung und das Fazit als Klammer denken, die die gesamte Arbeit zusammenhält. Wie oben benannt, sollten sie als Frage und Antwort verstanden werden: ihre Beziehung zueinander sollte die Arbeit in sich stimmig erscheinen lassen. Um den Kern der Arbeit nachvollziehen zu können, sollte es ausreichen, dass man bloß diese beiden Kapitel liest.

Das Fazit können Sie mit einem Ausblick auf noch zu leistende Forschungsarbeit abschließen, um beispielsweise noch offene, relevante Fragen zu klären, die ggf. das abgesteckte Themenfeld erweitern bzw. ggf. auch angrenzende berühren. Je nach Thema der Arbeit kann es sich zudem anbieten, Handlungsempfehlungen oder Konsequenzen für die Praxis der Sozialen Arbeit bzw. Kindheitspädagogik aufzuzeigen, die sich aus Ihren Ergebnissen ableiten lassen.

#### **7) Literaturverzeichnis:**

Im Literaturverzeichnis findet sich eine alphabetische und einheitliche Aufführung aller verwendeten Quellen (siehe Kapitel 4.3.3 *Vollbeleg im Literaturverzeichnis*). Das Literaturverzeichnis ist ein eigenständiger Gliederungspunkt und mit Seitenangaben zu versehen, allerdings nicht zu nummerieren (siehe Anhang iv *Inhaltsverzeichnis*).

#### **8) Anhang:**

Materialien wie Tabellen, Grafiken, Statistiken, Datenbankausschnitte, Interviewtranskripte, Internetquellen (falls gefordert: pdf-Dateien oder ein Bildschirmfoto) etc., die für das Verständnis nicht unbedingt an entsprechender Stelle im Fließtext aufgenommen werden müssen, können im Anhang (evtl. ist auch eine CD geeignet, bspw. – falls gefordert – für Internetquellen) abgelegt werden. [7](#page-12-0) Hiermit sollen die Übersichtlichkeit und der Lesefluss gewährleistet werden. Bitte achten Sie darauf, die einzelnen Anhänge zu nummerieren, um in den einzelnen Kapiteln an

Fazit als bündige Zusammenfassung

Einleitung und Fazit als Klammer

Sammlung benutzter Quellen

Sammlung benutzter **Materialien** 

<span id="page-12-0"></span><sup>7</sup> In der Information des Fachbereichs SK zur Bachelor-Thesis heißt es, "Internetquellen und nicht öffentlich verfügbare Dokumente können entweder in ausgedruckter Form als Anhang oder als Datensatz auf einer CD der Bachelor-Thesis beigefügt werden."

Anhangsverzeichnis

entsprechender Stelle darauf präzise verweisen zu können, sowie diese ggf. mit einem Quellenbeleg zu versehen (Informationen zur Seitenzählungen können in Kapitel 2.1 *Schriftbild* eingesehen werden). Bei einer größeren Zahl von Seiten im Anhang (als Richtwert >5), ist es sinnvoll ein Anhangsverzeichnis zu erstellen. Da es die gleiche Funktion wie ein Inhaltsverzeichnis erfüllt, können Sie dieselbe Gestaltung vornehmen.

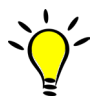

Die Gestaltung und das Layout einer Hausarbeit erfordern den präzisen Umgang mit einem Textverarbeitungsprogramm. Auf der Homepage der Arbeitsstelle WAS finden Sie dazu unsere *Hinweise zum Formatieren mit Word* unter [https://soz](https://soz-kult.hs-duesseldorf.de/studium/was/angebot-fuer-studierende)[kult.hs-duesseldorf.de/studium/was/angebot-fuer-studierende](https://soz-kult.hs-duesseldorf.de/studium/was/angebot-fuer-studierende)

# <span id="page-14-0"></span>**3 Wissenschaftliches Schreiben: Sprachgebrauch und Formulieren**

Für das wissenschaftliche Arbeiten sind nicht nur die Form und der Aufbau einer Arbeit wichtig, sondern auch die Sprache. Diese spielt in wissenschaftlichen Zusammenhängen eine große Rolle – besonders in den Geistes- und Sozialwissenschaften ist dies der Fall. In diesem Kapitel geben wir Ihnen einige Hinweise dazu, wie Sie wissenschaftliche Texte verfassen können.

#### <span id="page-14-1"></span>**3.1 Aufbau und Struktur von Texten**

Was heißt Schreiben? Schreiben kann verschiedene Absichten verfolgen, zahlreichen Funktionen dienen und für unterschiedliche Kontexte geeignet sein. Schreiben im wissenschaftlichen Kontext kann beispielsweise heißen, etwas zu präsentieren, zu beschreiben, hervorzuheben, zu argumentieren, zu erörtern, zu illustrieren, zu kommentieren, einzuordnen, zu kritisieren, zu beurteilen etc. Wir möchten Ihnen zunächst einen Überblick über Grundformen wissenschaftlichen Schreibens geben:

Wissenschaftliches Schreiben

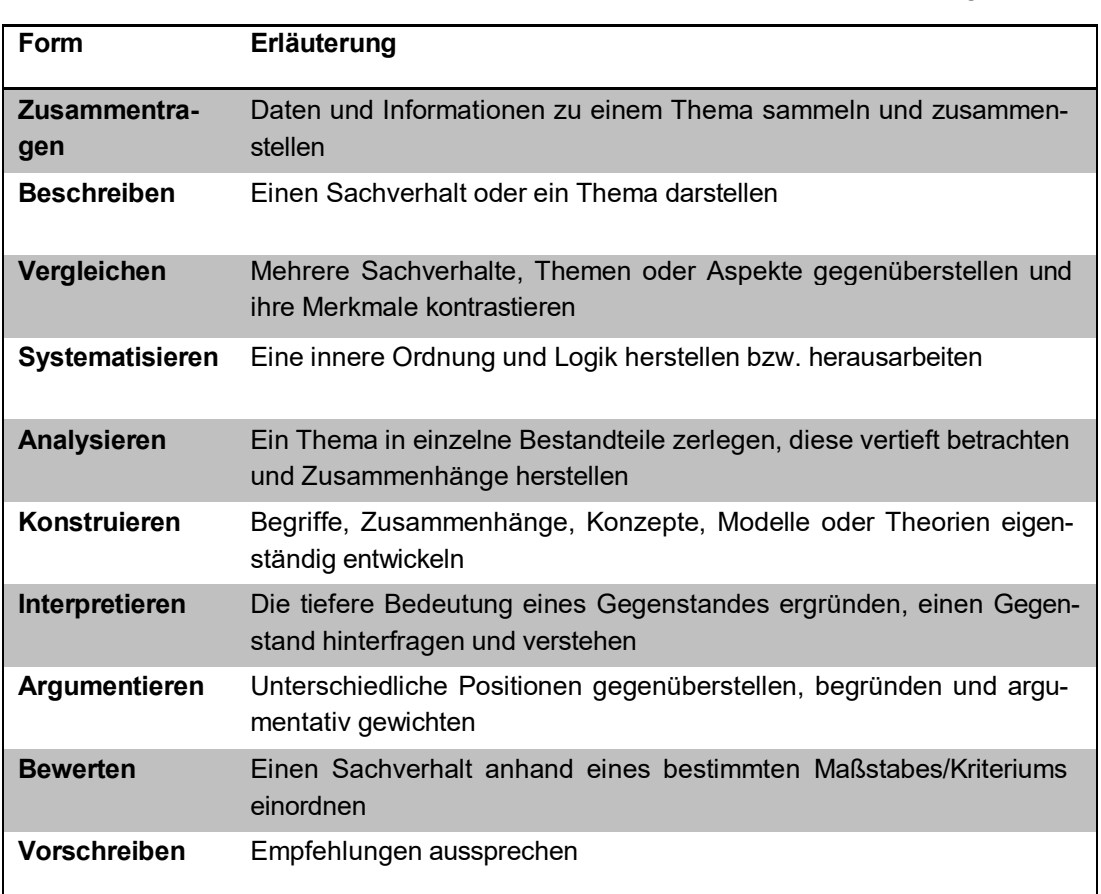

<span id="page-14-2"></span>**Abbildung 2: Grundformen wissenschaftlichen Schreibens. Quelle: eigene Bearbeitung nach Bohl, 2008, S. 31.**

In einem wissenschaftlichen Text kommen meist mehrere dieser Formen wissenschaftlichen Schreibens vor. Teils entsprechen sie einem logischen Aufbau – so ist es notwendig, das Thema einer Hausarbeit zu Beginn zu systematisieren, bevor Sie beschreiben und analysieren. Erst, wenn Sie das getan haben, sind Sie in der Lage, Empfehlungen auszusprechen oder zu bewerten. Wichtig ist, dass Sie diese verschiedenen Formen des Schreibens beherrschen, und dass Sie diese auch bewusst einsetzen können.

Wenn Sie also vor der Aufgabe stehen, einen Text zu verfassen oder zu überarbeiten, können Sie wie folgt vorgehen:

Welche Form des Schreibens ist wann sinnvoll?

#### **1) Machen Sie sich bewusst, dass Ihr Text aus Sinnabschnitten besteht**

Texte lassen sich logisch strukturieren und unterteilen. Die einzelnen Abschnitte unter scheiden sich dabei in ihrer Funktion. Je nachdem, welche Funktion ein Abschnitt hat, müssen Sie diesen unterschiedlich bearbeiten. Ihre erste Aufgabe ist es, zu erkennen, aus welchen sinnhaften Abschnitten Ihr Text besteht bzw. bestehen soll.

#### **2) Identifizieren Sie diese Abschnitte**

Sie können zuerst eine grobe Gliederung vornehmen (z. B. bei Hausarbeiten: Einleitung – Grundlagen – Vertiefung – Fazit; siehe auch Kapitel 2.2 *Aufbau der Arbeit*) und dann diese Abschnitte jeweils wieder in kleinere Einheiten unterteilen (z. B. bei den Grundlagen: Theorie X – Theorie Y – Theorie Z – Gegenüberstellung der Theorien; dann bei Theorie X: Entstehung – Relevanz heute – zentrale Bestandteile – Anwendungsbereiche o. ä.).

#### **3) Erkennen Sie, welche Funktion jeder einzelne Abschnitt hat**

Ein Abschnitt eines Textes kann z. B. eine kurze Hinführung zum Thema (*Beschreiben*), eine Darstellung verschiedener Theorien (*Zusammentragen*), eine Gegenüberstellung dieser Theorien (*Vergleichen*) und eine abschließende Beurteilung der Nützlichkeit einzelner Theorien für einen bestimmten Anwendungsbereich (*Bewerten*) enthalten.

#### **4) Schreiben und formulieren Sie entsprechend**

Nachdem Sie nun wissen, was Sie in den einzelnen Abschnitten erreichen und darstellen möchten, wählen Sie eine Form des Schreibens, die Ihnen hilft, Ihrem Ziel gerecht zu werden.

Überlegen Sie dabei immer, welche Form des Schreibens Sie wählen wollen und prüfen Sie:

- Entspricht diese Form der Aufgabenstellung und dem Zweck, den Sie hier verfolgen?
- Haben Sie das dazu nötige Material zur Hand?
- Haben Sie das nötige Hintergrund-/Fachwissen dazu?

Wenn Sie Abschnitte identifiziert und erstellt haben, gilt es, diese Struktur auch kenntlich zu machen. Äußerlich geben Sie Ihrem Text zur besseren Übersichtlichkeit Struktur, indem Sie Absätze immer dort machen, wo ein Sinnabschnitt oder ein Gedankengang enden. Andererseits ist es wichtig, dass Sie die Abschnitte nicht einfach aneinanderreihen. Achten Sie beim Verfassen von längeren Texten darauf, Übergänge zwischen den einzelnen Abschnitten zu schaffen. Greifen Sie den vorangegangenen Abschnitt zu Beginn eines neuen Teiles noch einmal auf oder geben Sie zum Ende eines Kapitels einen Ausblick auf das Folgende. Um die wichtigen Aspekte für die Lesenden hervorzuheben, bietet es sich zudem an, zum Ende von Sinnabschnitten lange Gedankengänge noch einmal zusammenfassen. Ordnung des Textes

#### <span id="page-15-0"></span>**3.2 Wissenschaftlicher Sprachgebrauch**

Zur Wissenschaftssprache schreiben Heister und Weßler-Poßberg (2007): "Viele Studierende, die einen wissenschaftlichen Text schreiben müssen, glauben, dass möglichst komplizierte Sätze und viele Fremdwörter Zeichen für eine besondere Wissenschaftlichkeit sind" (S. 122).

Gegen genau diesen Irrglauben möchten wir gerne angehen. Die Anforderungen an Wissenschaftssprache sind nämlich ganz andere, nahezu gegensätzliche. Kurz gesagt: Die verwendete Sprache soll verständlich, eindeutig und unmissverständlich und dabei nüchtern und sachlich sein. Sätze sollen kurz, einfach und präzise sein und es ist auf korrekten Sprachgebrauch zu achten. Im Folgenden möchten wir einige Hinweise geben, die Ihnen helfen sollen, diesen Anforderungen im Einzelnen gerecht zu werden.

- **Korrekter Sprachgebrauch**: Beachten Sie die Regeln der Grammatik, Zeichensetzung und Rechtschreibung. Korrektheit gilt aber auch bezüglich der gewählten Ausdrücke und Formulierungen: formulieren Sie so treffend wie möglich (s. u.: 'Spezifische, präzise Formulierungen', 'Definitionen und Eindeutigkeit').
- **Kurze, klare Sätze**: Auch wenn lange, komplizierte Schachtelsätze Respekt einflößen oder vielleicht wissenschaftlicher oder 'klüger' wirken mögen: halten Sie Ihre Sätze kurz und klar. Oder, wie Plümper (2012) sagt: "Der Schritt zu guten Texten führt über die Löschtaste" (S. 112). So behalten Sie den Überblick über das Gesagte und tun den Lesenden einen großen Gefallen.
- **Struktur**: Schreiben Sie Ihre Sätze so, wie es der logische Aufbau fordert. Das heißt zum Beispiel: Hauptsachen kommen in den Hauptsatz, Nebensachen in den Nebensatz. Dinge, die zusammengehören, stehen auch im Satz zusammen. Entfernen Sie die Teile zweiteiliger Verben (z. B. soll ermöglichen, wird zeigen, hat bewiesen) nicht zu weit voneinander.
- **Fremdwörter**: Ein Text wird nicht wissenschaftlich durch viele Fremdwörter! Eher ist das Gegenteil der Fall, da die Gefahr besteht, dass Fremdwörter falsch eingesetzt werden. In einigen Fällen bietet es sich trotzdem an, Fremdwörter zu nutzen. Wenn z. B. das Fremdwort treffend ist und verständlich, vielleicht sogar geläufiger als das deutsche Pendant, Sie Wiederholungen vermeiden möchten, oder es schlicht keine treffende deutsche Entsprechung gibt, können Sie ruhig ein Fremdwort einsetzen.[8](#page-16-0)
- **Definitionen und Eindeutigkeit**: Achten Sie stets darauf, ob klar ist, was Sie mit den Begriffen meinen, die Sie benutzen. Definieren Sie zentrale Begriffe Ihrer Arbeit direkt bei der ersten Nennung, um Klarheit zu schaffen. Viele Begriffe, die Sie vielleicht selbstverständlich verwenden, sind gar nicht so eindeutig bestimmt wie Sie denken und müssen deshalb klar definiert werden (was verstehen Sie z.B. unter Familie, Armut, Globalisierung, Gruppe, Selbstbewusstsein, …?). Hierin unterscheidet sich Wissenschaftssprache von Umgangssprache. Im weiteren Verlauf Ihrer Arbeit ist es wichtig, dass Sie auch bei diesen Begriffen und Definitionen bleiben, d. h. wenn Sie eingangs 'Jugendliche' als Personen im Alter zwischen 14 und 18 Jahren definiert haben, können Sie später nicht von jungen Leuten sprechen, wenn Sie diese Gruppe meinen, eine 13-jährige als Jugendliche bezeichnen oder unreflektiert auf Quellen verweisen, die 'Jugendliche' anders definieren.
- **Spezifische, präzise Formulierungen**: Benutzen Sie Formulierungen, die treffend, genau und unmissverständlich beschreiben, was Sie ausdrücken möchten. Vermeiden Sie schwammige, ungefähre oder nicht trennscharfe Begrifflichkeiten. Schreiben Sie konkret statt allgemein (indem Sie sich etwa eines Beispiels bedienen) und nutzen Sie spezielle Ausdrücke an Stelle von Oberbegriffen.

Verständlich schreiben

<span id="page-16-0"></span> <sup>8</sup> Gleiches gilt auch für Anglizismen.

- Sachlichkeit: Ihre persönliche Meinung oder Einstellung ist nicht Gegenstand einer wissenschaftlichen Arbeit. Wenn Sie also bewerten oder beurteilen, ist es notwendig, dass Sie transparent machen, anhand welcher Kriterien Sie zu diesem Urteil/dieser Bewertung gelangen (siehe Abb. 2: Bewerten heißt, einen Sachverhalt *anhand eines bestimmten Maßstabes/Kriteriums* einzuordnen).
- **Abkürzungen**: Der Lesefluss wird durch häufige Abkürzungen gestört, vor allem, wenn diese nicht geläufig sind. Bekannte Abkürzungen müssen nicht eingeführt werden – dazu gehören beispielsweise z. B., etc., d. h. oder bzw. Benutzen Sie andere Abkürzungen nur, wenn Sie sie häufig verwenden. Informieren Sie sich außerdem über die Bedeutung, um Doppelungen zu vermeiden (es heißt z. B. nicht 'HIV-Virus', da das V bereits für Virus steht, Gleiches gilt für PDF-Format oder ABM-Maßnahme). Bei erster Nennung werden unbekannte oder nicht geläufige Abkürzungen wie folgt eingeführt:

# **TAB**

Die Weimarer Reichsverfassung (WRV) von 1919 führt Parteien nur im pejorativen Sinn.

Alle Abkürzungen, die sich nicht im Duden finden, sollten Sie derart erklären. Zudem sollten Sie diese in ein Abkürzungsverzeichnis aufnehmen, falls Sie zahlreiche dieser Abkürzungen verwenden (Richtwert > 5 Abkürzungen).<sup>9</sup>

- **Die 'Ich-Form' in wissenschaftlichen Arbeiten**: Über die Verwendung der Ich-Form gibt es verschiedene Ansichten. In der deutschsprachigen Literatur wird die Ich-Form seltener verwendet als in englischsprachiger. Daher sollten Sie diesen Punkt mit Ihren Lehrenden absprechen. Die Ich-Form kommt zumeist in Bezugnahme auf die Struktur der Arbeit oder das eigene Vorgehen zum Einsatz ('In Kapitel 2 zeige ich, dass …'/ 'Die Interviews führte ich am …'). Eine Alternative besteht in
	- o Passivwendungen ('in der Arbeit wird untersucht', 'es wird gezeigt, dass')
	- o unpersönliche Formulierungen ('im ersten Teil der Arbeit findet sich', 'daraus ergibt sich', 'es zeigt sich')
	- o Deagentivierung ('die Ergebnisse legen nahe, dass', 'das Ergebnis zeigt, dass')
- **Nicht-diskriminierende Sprache**: Diskriminierung erfolgt in Bezug auf verschiedene Kategorien: z. B. Geschlecht, Kultur (Ethnie), Behinderung, Alter, sexuelle Orientierung oder Religion (Weltanschauung), soziale Herkunft. Wenn Sie z. B. für die Bezeichnung von Personen in Ihrer Arbeit Begriffe verwenden, die eine männliche und eine weibliche Form haben können, sollten Sie sich gut überlegen, wie Sie damit umgehen. Ein Hinweis, dass Sie die männliche Form benutzen und damit alle Geschlechtsidentitäten gemeint sind, reicht zumeist nicht aus. Es gibt verschiedene Möglichkeiten, wie Sie formulieren können, um der Anforderung einer geschlechtergerechten Sprache zu genügen:
	- o Binnen-I: StudentInnen
	- $\circ$  Sternchen: Student\*innen<sup>[10](#page-17-1)</sup>
	- o Schrägstrich oder Unterstrich: Student/innen; Student/-innen; Student\_innen
	- o ausschreiben: Studentinnen und Studenten
	- o geschlechterneutral: Studierende

<span id="page-17-0"></span> <sup>9</sup> In Anlage ii finden Sie einen Überblick häufig verwendeter Abkürzungen in wissenschaftlichen Arbeiten.

<span id="page-17-1"></span><sup>10</sup> Die HSD hat sich im Rahmen eines Beschlusses entschieden, in offiziellen Texten diese Schreibweise zu verwenden.

Wir empfehlen – wo immer möglich – eine geschlechterneutrale Ausdrucksweise oder die Verwendung des \*, um auch Personen außerhalb der binären Geschlechterordnung abzubilden.

#### **'Giftschrank'**

In diesem Abschnitt möchten wir Ihnen ein paar Beispiele ganz typischer Schwächen oder Fehler aufzeigen, die uns häufig in wissenschaftlichen Arbeiten begegnen. Zum Teil geht es dabei einfach um den falschen Gebrauch von Ausdrücken, teils sind es jedoch auch Fragen des Schreibstils und Probleme der Sachlichkeit. Die meisten der hier beschriebenen 'Vergehen' machen schlicht das Textverständnis schwer und die Sprache unpräzise. Sie sollten in Ihrer Arbeit z. B. in der Regel Folgendes vermeiden:

- **Floskeln** 
	- o heutzutage
	- o in unserer heutigen Gesellschaft
- umständliche Wortgebilde
	- o zu einem Ende gebracht (besser: beendet)
	- o zu einem späteren Zeitpunkt (später)
	- o ein Ding der Unmöglichkeit (unmöglich)
	- o mit Problemen behaftet (problematisch)
	- o zur Anwendung bringen (anwenden)
- unpräzise Ausdrücke
	- o ziemlich viele, relativ häufig, schon lange, sehr oft
	- o eigentlich, irgendwie, quasi
	- o wohl
	- o immens, enorm, erheblich, ungemein
- emotionsgeladene, unsachliche/wertende Aussagen
	- o schlimm, leider
	- o schrecklich, erschreckend, fürchterlich
	- o glücklicherweise, endlich
	- o ich finde, ich glaube, meiner Meinung nach
- 'Pseudoargumente'
	- o natürlich
	- $\circ$  wie jeder weiß
	- o selbstredend
	- o es ist allgemein bekannt, dass
	- falsche Superlative
		- o die einzigsten
		- o am optimalsten
		- o das maximalste
		- o vollstes Verständnis
		- $\circ$  die meistgenannteste
		- o in keinster Weise

Wissenschaftlich zu schreiben ist eine Anforderung, die Sie im gesamten Studium begleiten wird. Deshalb möchten wir Ihnen an dieser Stelle einige weiterführende Literaturhinweise zum Thema 'Wissenschaftliches Schreiben' geben.

Zu vermeidende Fehler

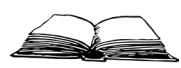

- Bohl, T. (2008). Wissenschaftliches Arbeiten im Studium der Pädagogik. Arbeitsprozesse, Referate, Hausarbeiten, mündliche Prüfungen und mehr … (3., überarbeitete Aufl.). Weinheim: Beltz.
- Bünting, K.D., Bitterlich, A. & Pospiech, U. (2002). Schreiben im Studium. Ein Leitfaden (3. Aufl.). Berlin: Cornelsen Scriptor.
- Esselborn-Krumbiegel, H. (2017). Von der Idee zum Text. Eine Anleitung zum wissenschaftlichen Schreiben (5., aktualisierte Aufl.). Paderborn: Schöningh.
- Frank, A., Haacke, S. & Lahm, S. (2013). Schlüsselkompetenzen: Schreiben in Studium und Beruf (2., aktualisierte und erweiterte Aufl.). Stuttgart: J.B. Metzler.
- Kruse, O. (2007). Keine Angst vor dem leeren Blatt. Ohne Schreibblockaden durchs Studium (12., völlig neu bearbeitete Aufl.). Frankfurt, a. M.: Campus.
- Plümper, T. (2014). Effizient schreiben. Leitfaden zum Verfassen von Qualifizierungsarbeiten und wissenschaftlichen Texten (3., vollständig überarbeitete Aufl.). München: Oldenbourg.
- Pospiech, U. (2012). Wie schreibt man wissenschaftliche Arbeiten? Alles Wichtige von der Planung bis zum fertigen Text. Mannheim: Duden.
- Voglmayr, I. (2008). Leitfaden für einen nicht-diskriminierenden Sprachgebrauch. Herausgegeben durch das Bundesministerium für Wirtschaft und Arbeit. Zugriff am 14.09.2018. Verfügbar unter https://www.uibk.ac.at/gleichbehandlung/sprache/ leitfaden\_nicht\_diskr\_sprachgebrauch.pdf

# <span id="page-20-0"></span>**4 Literatur zitieren und belegen**

Weshalb zitieren? Wissenschaft schöpft sich nicht aus dem Nichts oder aus bloßem kreativem Überlegen. Sie beruht auf der Weiterverwertung und Rekombination von Informationen im Hinblick auf eine spezifische Forschungsfrage. Wenn Sie sich auf vorhandene Ideen, Begriffe, Theorien, empirische Ergebnisse, Daten oder Argumentationsmuster berufen, müssen Sie die Urheberschaft dieser Informationen kenntlich machen. Ansonsten ist die Arbeit ein Plagiat.<sup>[11](#page-20-2)</sup>

Unabhängig von der Zitierweise, mit der Sie die Herkunft Ihrer Quellen belegen, gilt:

Die Quellenangaben müssen so beschaffen sein, dass sie eindeutig und für die Lesenden nachvollziehbar sind. Will jemand nach dieser Quelle recherchieren, muss sie/er sie problemlos finden können. Eindeutigkeit und Nachvollziehbarkeit erreichen Sie durch das Einhalten eines Regelwerkes.

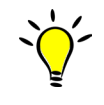

Sozialwissenschaften wie die Soziale Arbeit und Kindheitspädagogik zeichnen sich durch ihre Pluralität aus. Sie werden sowohl von verschiedenen Lehrenden als auch in der entsprechenden Fachliteratur eine Vielzahl von Belegmöglichkeiten kennen lernen. Richten Sie sich nach den Anforderungen der Lehrenden und wahren Sie eine einheitliche Zitierweise.

#### <span id="page-20-1"></span>**4.1 Quellen für wissenschaftliche Arbeiten**

Quellen sind die Fundstellen von Informationen für Ihre Arbeiten. Die zitierte wissenschaftliche Literatur muss in der Regel *veröffentlicht* sein. Nur so kann jemand die Quelle nachprüfen oder damit weiterarbeiten. Vermeiden Sie es also aus Hausarbeiten, Vorlesungsskripten oder anderen unveröffentlichten Materialien zu zitieren. In Ausnahmefällen können Sie solche Unterlagen jedoch als Anhang Ihrer Arbeit beifügen. Was ist eine Quelle?

#### Quellen müssen

- einem/einer Urheber\*in zurechenbar sein (keine Dokumente aus dem Internet, bei denen kein\*e Verfasser\*in in Form einer Person, eines Verbandes oder einer Organisation ausgewiesen ist), Zitierfähigkeit
- für Dritte zugänglich sein (veröffentlicht),
- wissenschaftlich sein,
- seriös sein (keine Polemik, keine Verfälschung).

Achten Sie möglichst darauf, die neueste Auflage für Ihre Zitation zu verwenden.

Der Umgang mit dem Internet ermöglicht eine schnelle Informationsbeschaffung zu allen relevanten Fragestellungen der Sozialen Arbeit und Kindheitspädagogik. Nicht jede Quelle ist aber seriös und für eine Hausarbeit zitierfähig (den Internetquellen widmen wir uns ausführlich im Kapitel 4.5 *Internetquellen*). Neben Internetquellen werden Sie bei Ihrer Recherche viele weitere Quellenformen finden. Um diese jeweils einordnen und zitieren zu können, werden folgend die gängigsten Quellen vorgestellt. Internetquellen

<span id="page-20-2"></span> $\overline{a}$ 11 Zur Problematik der Plagiate finden Sie auf der Homepage der Arbeitsstelle WAS eine Handreichung unter<https://soz-kult.hs-duesseldorf.de/studium/was/angebot-fuer-studierende>.

#### <span id="page-21-0"></span>**4.1.1 Typen und Arten von Quellen**

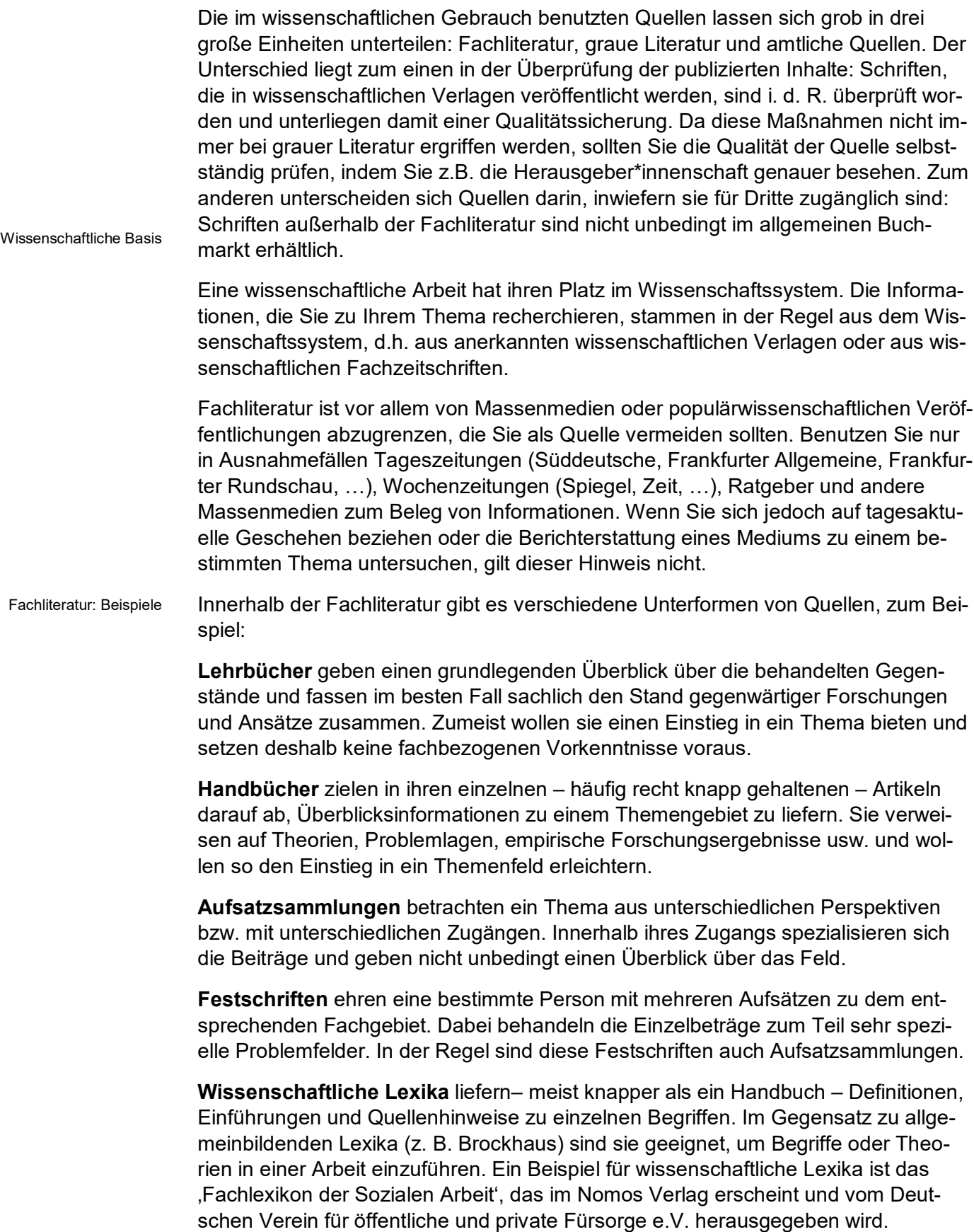

**Fachzeitschriften** sind der Ort, an dem aktuelle Diskussionen innerhalb der Wissenschaft stattfinden. Da diese in regelmäßigen Abständen erscheinen, ist es

hierbei möglich auf Entwicklungen zeitnah einzugehen oder auf vorherige Beiträge zu reagieren. Beispiele für Fachzeitschriften sind: ,Soziale Passagen' des Springer Verlags für Sozialwissenschaften oder die 'Voluntaris - Zeitschrift für Freiwilligendienste und zivilgesellschaftliches Engagement'.

#### **Graue Literatur**

Als graue Literatur werden Beiträge bezeichnet, die nicht in Buch- oder Aufsatzform veröffentlicht wurden. Dementsprechend haben sie auch keine Nummer, wie ISBN oder ISSN. Diese Quellen dürfen zitiert werden, soweit sie für Dritte zugänglich sind.

Dazu gehören beispielsweise Zwischenberichte von Forschungsvorhaben, Hochschulschriften oder Verbänden. Die regelmäßigen Publikationen beispielsweise der Amadeu Antonio Stiftung, wie zum Beispiel 'Kinder haben Rechte' (Amadeu Antonio Stiftung, 2011), fallen unter diese Kategorie.

Amadeu Antonio Stiftung (2011). *Kinder haben Rechte. Erfahrungen aus dem Modellprojekt "Kinderrechte in der Kommune"*. Berlin. Zugriff am 14.09.2018. Verfügbar unter https:// [www.amadeu-antonio-stiftung.de/w/files/pdfs/kinderrechte-internet.pdf](http://www.amadeu-antonio-stiftung.de/w/files/pdfs/kinderrechte-internet.pdf)

#### **Amtliche Quellen**

Publikationen öffentlicher Stellen sind jederzeit zitierfähig. Dazu gehören u. a.:

- Gesetzestexte, Gerichtsurteile, Bundestagsdrucksachen
- Auf der Seite des Bundesministeriums der Justiz finden Sie alle aktuellen Gesetze und Verordnungen unter [http://www.gesetze-im-internet.de/index.html.](http://www.gesetze-im-internet.de/index.html)
- Statistiken öffentlicher Stellen, z. B. der Bundesagentur für Arbeit, der Europäischen Union oder der Bundesministerien.
- Berichte öffentlicher Gremien, Expertisen usw.

Ministerium für Familie, Kinder, Jugend Kultur und Sport des Landes Nordrhein-Westfalen. (2016). *10. Kinder- und Jugendbericht der Landesregierung Nordrhein-Westfalen.* Zugriff am 14.09.2018. Verfügbar unter https:/[/www.mkffi.nrw/sites/default/fi](http://www.mkffi.nrw/sites/default/files/asset/document/10-kinder-und-)[les/asset/document/10-kinder-und-](http://www.mkffi.nrw/sites/default/files/asset/document/10-kinder-und-) jugendbericht\_nrw\_web\_0.pdf

Schriften von Verbänden und Hochschulen

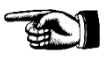

Schriften staatlicher Institutionen

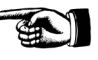

#### <span id="page-22-0"></span>**4.1.2 Publikationsformen**

Wissenschaftliche Quellen werden in unterschiedlichen Formen veröffentlicht, was jeweils Auswirkungen auf die Zitation hat. Wo Sie bei den jeweiligen Publikationsformen die entsprechenden Angaben finden, können Sie an Beispielen im Anhang unter i Bibliographische Informationen nachvollziehen.

Rudolf Bieker (2016, S. 83ff.) nennt folgende, jederzeit zitierfähige Quellen:

#### **Monographien**

Werke einzelner Autor\*innen Monographien sind selbstständige Veröffentlichungen, die einen bestimmten Gegenstand oder ein bestimmtes Themengebiet behandeln. In der Regel wird eine Monographie von einem/einer Autor\*in verfasst. Quellen von mehreren Autor\*innen sind dann Monographien, wenn diese als Verfasser\*innen für das ganze Buch angegeben werden und den jeweiligen Autor\*innen keine einzelnen Beiträge zugeordnet werden können.

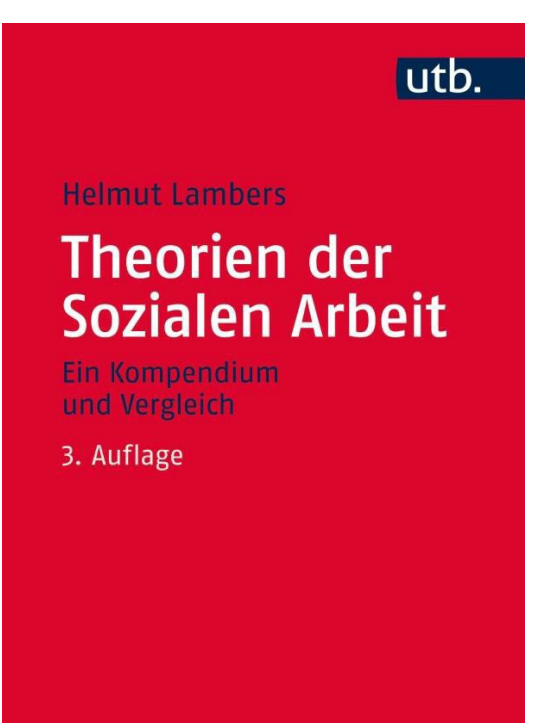

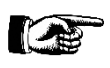

Lambers, H. (2016). *Theorien der Sozialen Arbeit. Ein Kompendium und Vergleich* (3., überarbeitete Aufl.). Opladen: Barbara Budrich.

#### **Sammelwerke/Sammelbände/Herausgeber\*innenwerke**

In Aufsatzsammlungen beleuchten verschiedene Autor\*innen ein Thema oder einen Themenkomplex aus unterschiedlichen Perspektiven und ggf. mit unterschiedlichen theoretischen Zugängen. Sammelbände haben einen oder mehrere Herausgeber\*innen, die das Konzept des Bandes verantworten und die einzelnen Beiträge zusammentragen. Sammelband

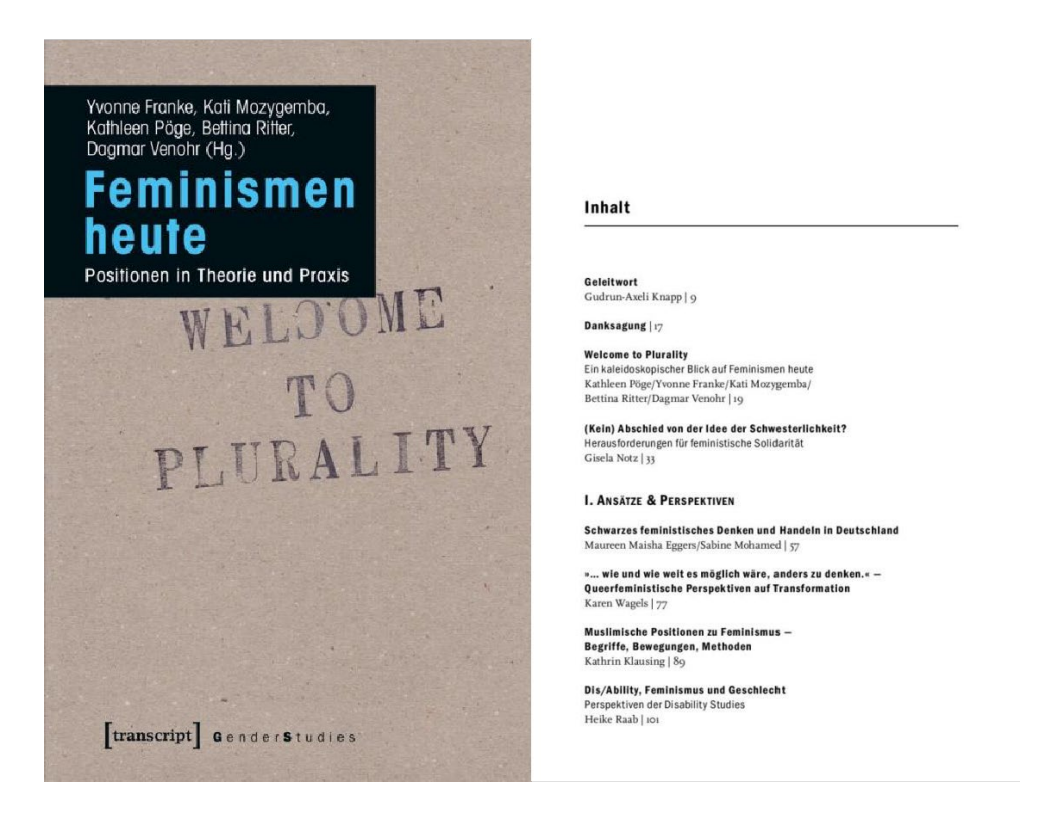

Franke, Y., Mozygemba, K., Pöge, K., Ritter, B. & Venohr, D. (Hrsg.). (2014). *Feminismen heute. Positionen in Theorie und Praxis*. Bielefeld: Transcript.

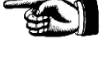

In der Regel werden Sie nicht ganze Sammelbände, sondern einzelne Beiträge daraus zitieren:

Eggert, M. M. & Mohamed, S. (2014). Schwarzes feministisches Denken und Handeln in Deutschland. In Y. Franke, K. Mozygemba, K. Pöge, B. Ritter & D. Venohr (Hrsg.), *Feminismen heute. Positionen in Theorie und Praxis* (S. 57–76). Bielefeld: Transcript.

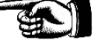

#### **Fachzeitschriftenartikel**

Aktueller Stand der Wissenschaft Artikel in Fachzeitschriften liefern auf relativ geringer Seitenzahl Überblicke zu bestimmten Themen und Fragestellungen. Sie bieten zudem eine Übersicht über aktuelle Entwicklungen in Forschung und/oder Praxis. Aufgrund der Aktualität von Fachzeitschriften, empfiehlt es sich immer auch in Fachzeitschriften zu dem Thema der eigenen wissenschaftlichen Arbeit zu recherchieren.

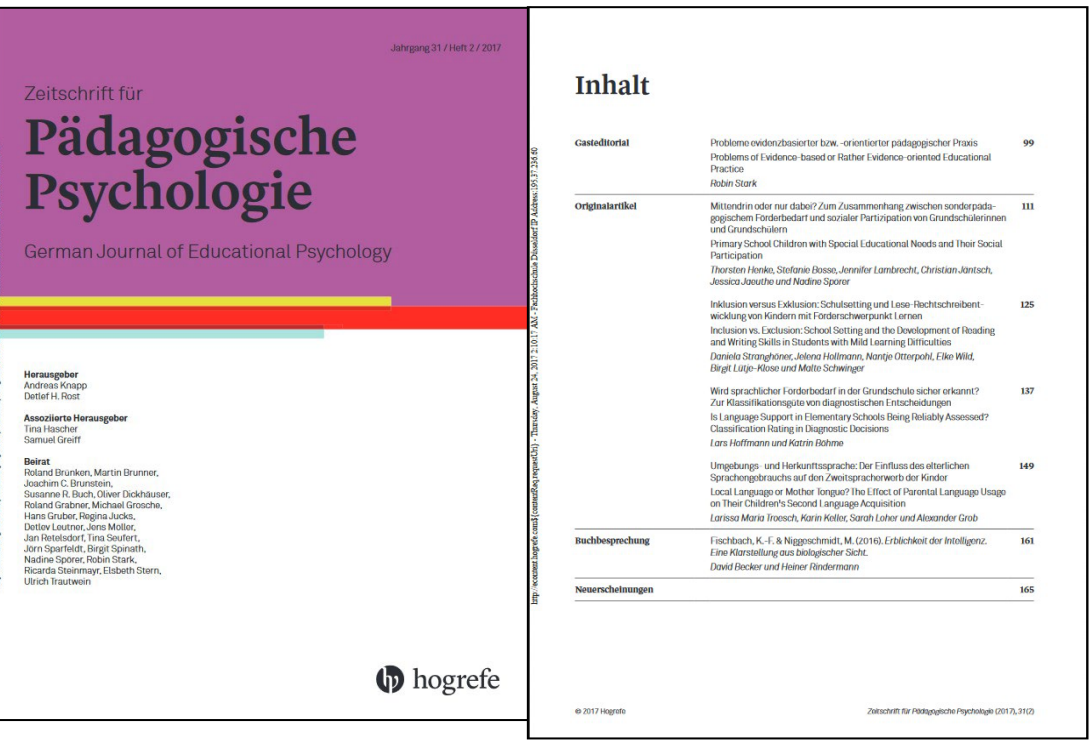

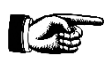

Henke, T., Bosse, S., Lambrecht, J., Jäntsch, C., Jaeuthe, J. & Spörer, N. (2017). Mittendrin oder nur dabei? Zum Zusammenhang zwischen sonderpädagogischem Förderbedarf und sozialer Partizipation von Grundschülerinnen und Grundschülern. *Zeitschrift für Pädagogische Psychologie. German Journal of Educational Psychology, 31* (2), 111–123.

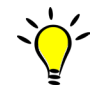

Bieker (2016, S. 85) gibt eine Übersicht über wichtige Zeitschriften aus den verschiedenen Arbeitsfeldern der Sozialen Arbeit. Auch die Deutsche Gesellschaft für Soziale Arbeit erstellt regelmäßig eine Liste einschlägiger Publikationen.

Diese Übersicht finden Sie unter: [dgsainfo.de/fileadmin/Dokumente/Service/](chrome-extension://efaidnbmnnnibpcajpcglclefindmkaj/https:/dgsainfo.de/fileadmin/Dokumente/Service/Zeitschriften_Soziale_Arbeit_pub.pdf) [Zeitschriften\\_Soziale\\_Arbeit\\_pub.pdf.](chrome-extension://efaidnbmnnnibpcajpcglclefindmkaj/https:/dgsainfo.de/fileadmin/Dokumente/Service/Zeitschriften_Soziale_Arbeit_pub.pdf) [Zugriff am 07.02.2023] oder unter dem Pfad: [www.dgsainfo.de](http://www.dgsainfo.de/) – Service – Zeitschriften.

Schauen Sie zudem in der Bibliothek nach den für Sie passenden Zeitschriften.

#### <span id="page-26-0"></span>**4.2 Zitatformen**

In Ihrer Arbeit gibt es mehrere Möglichkeiten, Ihre Argumente mit Quellen zu belegen und diese in Ihren Fließtext einzuarbeiten. Es werden folgende Zitatformen unterschieden:

- 1) das wörtliche oder direkte Zitat,
- 2) das indirekte Zitat oder die Paraphrase und
- 3) der Verweis.

#### <span id="page-26-1"></span>**4.2.1 Das wörtliche oder direkte Zitat**

Bei einem wörtlichen oder direkten Zitat wird der genaue Wortlaut des Originalwerks wiedergegeben, ohne diesen zu verändern. Ein direktes Zitat ist also die wörtliche und orthographisch korrekte Wiedergabe der entsprechenden Textstelle. Sie kennzeichnen ein direktes Zitat durch doppelte Anführungszeichen. Längere Zitate (ab ca. 40 Wörter) werden üblicherweise eingerückt und engzeilig in kleinerer Schrift geschrieben. Hierbei kann auf Anführungszeichen verzichtet werden.

Beispiel für ein wörtliches Zitat:

Rassismus kann definiert werden als "Einstellungen und Verhaltensweisen, die Abwertungen auf der Grundlage einer biologistisch konstruierten ,natürlichen' Höherwertigkeit der Eigengruppen vornehmen" (Klein, Groß & Zick 2014, S. 63).

Beispiel für ein (Block-)Zitat über 40 Wörter:

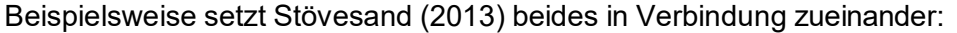

Soziale Arbeit und Soziale Bewegungen sind durch eine lange und vielfältige Geschichte miteinander verbunden. So wurden die Menschenrechte, die in der international vereinbarten Definition als eine zentrale Orientierung für die Soziale Arbeit gelten, in der französischen Revolution von einer frühen BürgerInnenbewegung mit Macht auf die politische Tagesordnung gesetzt. (S. 22)

#### **Besonderheiten beim wörtlichen/direkten Zitieren**

In seltenen Fällen kann ein gesamtes direktes Zitat einfach in den Text eingearbeitet werden. Meistens müssen Sie Ihre Zitate an Ihre Satzstruktur anpassen, Rechtschreibfehler und Hervorhebungen kennzeichnen. An dieser Stelle möchten wir Ihnen dazu noch einige Hinweise geben.

- **Hervorhebungen:** Im obigen Beispiel wurde der Begriff 'Rassismus' im Original kursiv gesetzt. Wenn Sie eine Passage zitieren, in der bereits Textstellen durch Fett- oder Kursivdruck hervorgehoben sind, so kennzeichnen Sie dies durch ei-nen Vermerk wie [Hervorhebung im Original] bzw. [Herv. i. O.].<sup>[12](#page-26-2)</sup> Wenn Sie hingegen selbst eine solche Hervorhebung innerhalb eines Zitates vornehmen, so kennzeichnen Sie dies ebenfalls, indem Sie z. B. [Hervorhebung durch die Verfasser\*in] oder [Herv. d. Autor\*in] vermerken.

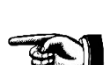

Besondere Kennzeichnungen im Original

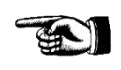

<span id="page-26-2"></span> <sup>12</sup> Die Kennzeichnung von Hervorhebungen im Original ist nicht bei allen Zitationsstilen notwendig. Nach den Richtlinien der DGPs kann beispielsweise darauf verzichtet werden

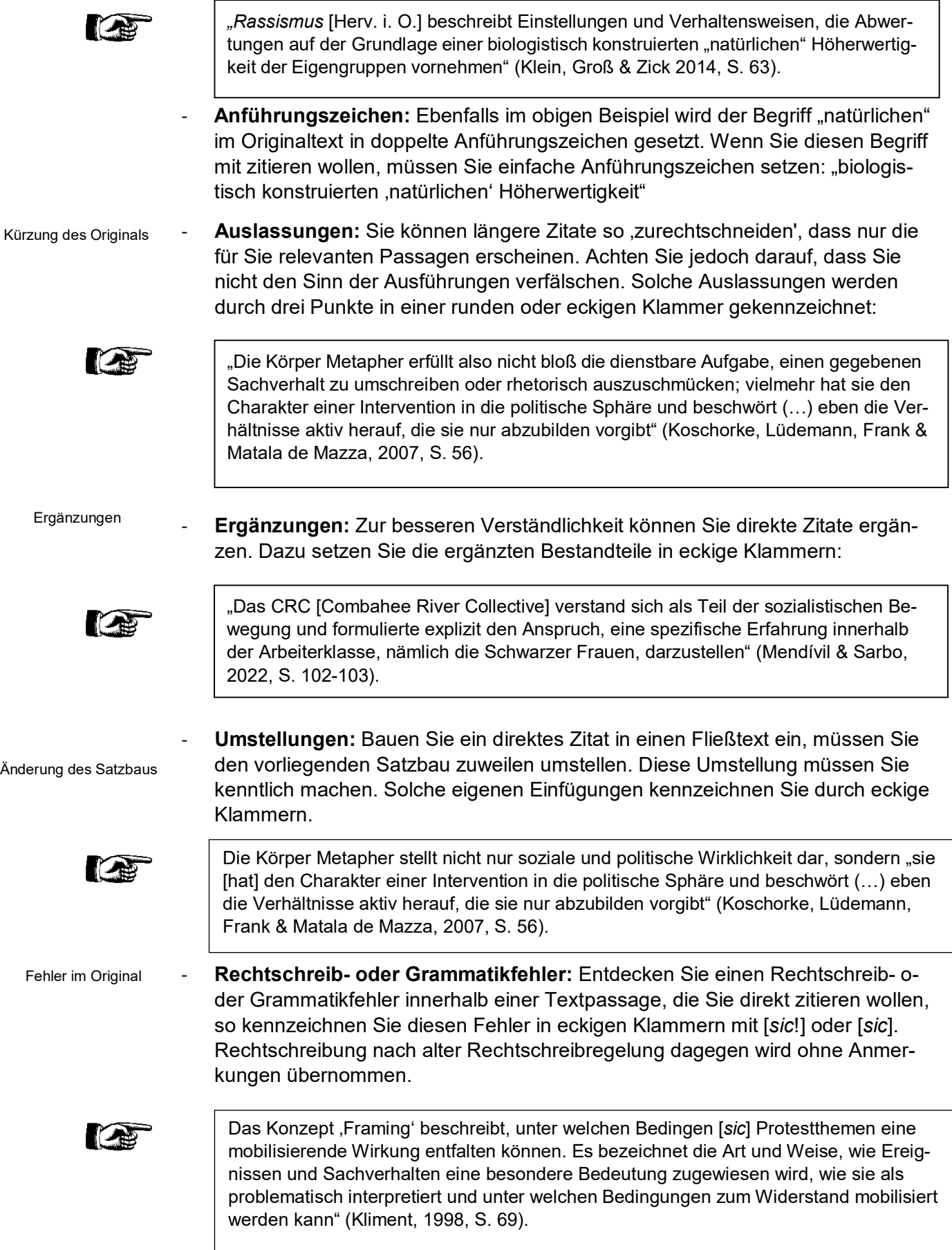

Wann sollten Sie wörtlich zitieren? Ziel einer wissenschaftlichen Arbeit im Studium ist es, bestehende Informationen und Daten auf eine spezifische Fragestellung hin auszuwerten und zu beurteilen. Das ist die eigenständige Leistung einer Hausarbeit. Schon deshalb ist von direkten Zitaten nur sparsam Gebrauch zu machen. Direkte Zitate bieten sich an bei:

#### **1) Einführung von Fachbegriffen und Definitionen**

Es ist plausibel, grundlegende Begriffe und Definitionen aus Theorien bei erster Verwendung mit einem direkten Zitat einzuführen. Das gilt vor allem für Definitionen, bei denen es auf die genaue Formulierung ankommt, um die Reichweite des Begriffs und seine spezifische Differenz abzuklären.

"Handeln soll dabei ein menschliches Verhalten (einerlei ob äußeres oder inneres Tun, Unterlassen oder Dulden) heißen, wenn und insofern als der oder die Handelnden mit ihm einen subjektiven Sinn verbinden. "Soziales Handeln' aber soll ein solches Handeln heißen, welches seinem von dem oder den Handelnden gemeinten Sinn nach auf das Verhalten anderer bezogen wird und darin in seinem Ablauf orientiert ist" (Weber, 2005, S. 3).

#### **2) Herausragende Formulierungen**

Manche Personen pflegen einen prägnanten Schreibstil, dem eine Paraphrasierung nichts hinzufügen kann. Solche Formulierungen bieten sich für direkte Zitate an, müssen aber – wie alle direkten Zitate – in den Text eingebunden werden, d. h. sie sollten nicht unkommentiert stehen gelassen werden.

Im Naturzustand, so schließt Hobbes im berühmten 13. Kapitel des Leviathan, ist das menschliche Leben "einsam, armselig, ekelhaft, tierisch und kurz" (Hobbes, 1966, S. 96).

#### **3) Ausarbeitungen von Parallelen, Differenzen oder Vergleichen zwischen verschiedenen Personen oder Werken**

Während alleinerziehende Eltern mit Bezeichnungen wie "broken home"<sup>1</sup> oder "unvollständige Familien"<sup>2</sup> lange einer deutlichen Wertung und Stigmatisierung unterzogen wurden, ist in der Literatur mittlerweile neutraler von "Ein-Eltern-Familien"**<sup>3</sup>** bzw. "Ein-Eltern-Haushalten"**<sup>4</sup>** die Rede.

# <span id="page-28-0"></span>**4.2.2 Das indirekte Zitat oder die Paraphrase**

Eine Paraphrase gibt die Aussage anderer Personen mit eigenen Worten wieder. Im Gegensatz zum Verweis (siehe Kapitel 4.2.3) wird dem Kurzbeleg bei Paraphrasen in der Regel kein 'vgl.' oder 'siehe' vorangestellt. Jede Textwiedergabe verändert selbstverständlich den Quellentext. Das ist die Logik der Reproduktion, die immer auch etwas Neues dazuschreibt oder etwas weglässt. Gerade deshalb müssen Sie darauf achten, sich nicht zu weit vom Inhalt des Originals zu entfernen oder ihn zu verfälschen.

Regeln für direktes Zitieren

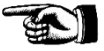

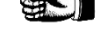

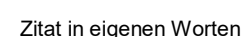

Zugleich dürfen Sie sich auch nicht zu eng an den Originaltext anlehnen und ggf. nur einzelne Verben austauschen. Damit bewegen Sie sich an der Grenze zu einem Plagiat.

Beispiel:

**ICAN** 

**Cap** 

In dem Werk 'Grundwissen Sozialisation' von Niederbacher und Zimmermann (2011, S. 30) findet sich folgende Definition von Sozialisation:

iamungun giuluigusulzi, mi rimbilua aur uas lagubins uus lunium ist uas g meinsame Merkmal eine relativ dauerhafte und vor allem beobachtbare Verhaltensänderung von Individuen, die aber nicht über angeborene Reflexe oder über Reifung stattfindet, sondern aufgrund wiederholter Erfahrungen eintritt.

Sozialisation ist - aus lerntheoretischer Perspektive - als Ablauf verschiedener Lern-Gesetzmäßigkeiten zu verstehen, die unser Verhalten beeinflussen und verändern. In den verschiedenen lerntheoretischen Ansätzen werden diese Gesetzmäßigkeiten in unterschiedlicher Art und Weise dargestellt und lassen sich grob zwei Richtungen zuordnen: zum einem dem Behaviorismus und zum anderen der sozial-kognitiven Lerntheorie.

Dieses Zitat können Sie wie folgt paraphrasieren:

Lerntheoretische Ansätze fokussieren – so Niederbacher und Zimmermann (2011, S. 30) – die Abfolge verschiedener Lernprozesse, die klaren Gesetzmäßigkeiten folgen. Behaviorismus und eine sozial kognitive Lerntheorie unterstellen hier jedoch unterschiedliche Gesetzmäßigkeiten im Ablauf der Lernprozesse.

Mit Paraphrasen können Sie auch mehrere Seiten zusammenfassen. Geben Sie in diesem Fall bei der Seitenangabe diesen Seitenbereich an, zum Beispiel (Niederbacher & Zimmermann, 2011, S. 19-39).[13](#page-29-1)

Insbesondere bei Paraphrasen kann es vorkommen, dass Sie den/die Autor\*in nicht im Kurznachweis, sondern im Fließtext nennen wollen. Wichtig ist, dass Sie dabei hinter den/die Autor\*in das Jahr und ggf. die Seitenangabe in Klammern setzen. So lässt sich eine Paraphrase wie folgt einleiten:<sup>14</sup>

- Niederbacher und Zimmermann (2011, S. 30) heben hervor, dass …
- Die Autorin belegt mit ihrer Untersuchung, dass ...
- $[...]$ , so Niederbacher und Zimmermann (2011, S. 30), ...

#### <span id="page-29-0"></span>**4.2.3 Der Verweis**

Erwähnung ohne inhaltlichen Bezug

Einen Verweis einzufügen, bedeutet auf andere im Kontext relevante Literatur hinzuweisen, ohne sie inhaltlich zu zitieren. Dies können Sie kenntlich machen, indem Sie dem Beleg ein "siehe" oder "vgl." voranstellen.<sup>[15](#page-29-3)</sup> In folgendem Beispiel wird kein inhaltlicher Bezug genommen. Sie weisen nur darauf hin, dass eine bestimmte Problemhinsicht in einem Werk verhandelt wird, auf das Sie verweisen. Damit weisen Sie auf die Existenz eines Werkes hin, ohne Informationen und Inhalte zu übernehmen.

<span id="page-29-3"></span><span id="page-29-2"></span><span id="page-29-1"></span>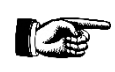

Fragen der Religion trieben den Soziologen Weber Zeit seines Lebens um, wovon nicht zuletzt seine dezidiert nicht-marxistisch-materialistische Schrift *Die protestantische Ethik und der Geist des Kapitalismus* (s. Weber, 2005) zeugt.

- 13 Laut den Richtlinien der DGPs kann bei Paraphrasen bzw. indirekten Zitaten auf eine Seitenangabe verzichtet werden. Diese wird aber noch vielfach gewünscht, sodass wir sie in diesem Reader vorerst beibehalten.
- 14 Zu den Regeln für die hier verwendeten Textbelege siehe Kapitel 4.3.1.
- 15 Je nach Zitationsstil ist die entweder die Verwendung von "vgl." oder "siehe" vorgesehen.

Im Vergleich dazu könnte eine Paraphrase aus dem genannten Werk wie folgt aussehen:

Die kapitalistische Wirtschaftsordnung zwingt jedem Einzelnen spezifische Rollen und Handlungsmuster unausweichlich auf (Weber, 2005, S. 42-43.).

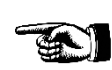

Textbeleg und Fußnote

#### <span id="page-30-0"></span>**4.3 Zitierweisen**

Sie haben bisher den Umgang mit den Quellen kennengerlernt und können nun Fragen zur Qualität und Art der Quellen beantworten. Weiterhin können Sie entscheiden, ob Sie wörtlich oder zusammenfassend zitieren. Egal, für welche Form Sie sich entscheiden - es ist notwendig, dass Sie angeben, aus welcher Quelle Sie das Zitat entnehmen.

Im Folgenden wollen wir Ihnen verschiedene Zitierweisen vorstellen, d.h. wie Sie ein Zitat als solches kennzeichnen und welche Angaben dazu gemacht werden müssen. Grundsätzlich soll die Leserin bzw. der Leser durch die von Ihnen zur Verfügung gestellten Informationen die Quelle finden können. Dabei haben Sie mehrere Möglichkeiten, die nötigen Angaben zu platzieren. Unterschieden wird dabei zwischen dem Kurz- und Vollbeleg. Der Kurzbeleg wird dabei als Textbeleg vorgestellt und der Vollbeleg zuerst unter dem Stichwort Fußnote und in weiterer Folge als Beleg im Literaturverzeichnis beschrieben.

#### <span id="page-30-1"></span>**4.3.1 Kurzbeleg im Text[16](#page-30-2)**

Wir stellen Ihnen zunächst das Kurzbelegverfahren vor. Der Kurzbeleg wird auch als Textbeleg bezeichnet. Hier stehen die Verweise auf fremde Quellen in Klammern direkt hinter dem Zitat in Ihrem eigenen Text. Sie geben in der angegebenen Reihenfolge folgende drei bibliographische Informationen an: Nachname, Jahreszahl und i.d.R. die Seitenzahl.

Wie Sie die einzelnen Informationen typographisch voneinander trennen, hängt von dem Zitationsstil ab, den Sie wählen (s. Kapitel 4.4). Sie können also Nachnamen und Jahreszahl mit einem Komma trennen. Sie können die Abkürzung "S." vor die Seitenzahl schreiben und diese mit einem Komma oder mit einem Doppelpunkt von der Jahreszahl trennen.

Entscheidend für Sie ist, dass Sie einheitlich vorgehen und Rücksprache mit der Person halten, die Ihre Arbeit betreut und bewertet. Nach dem Zitationsstil der Deutschen Gesellschaft für Psychologie werden die drei Bausteine im Kurzbeleg wie folgt zusammengesetzt:

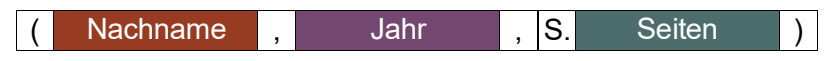

<span id="page-30-2"></span> $\overline{a}$ 16 Das Verfahren wird landläufig auch als "Harvard-Stil" bezeichnet, was aber eine bestimmte Art der Zitation meint. Auch in anderen Stilen existieren Kurzbelegformen, die Sie verwenden können. Wir verwenden hier deswegen den allgemeinen Ausdruck.

Im Text sieht dies dann beispielhaft so aus:

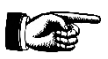

Werte müssen stets im jeweiligen Kontext betrachtet und durch Anpassungsleistungen fortlaufend aktualisiert und überprüft werden (Mogge-Grotjahn, 2009, S. 79 f.). Inwieweit ein Wert angenommen wird, drückt die sog. "Werteakzeptanz" aus (Eisenmann, 2006, S. 149).

Beachten Sie folgende Regeln zur Abkürzung des Kurznachweises: [17](#page-31-1)

- Handelt es sich bei dem/der Autor\*in um Körperschaften mit langen Namen (z. B. die Bundesagentur für Arbeit), dann empfiehlt sich eine Abkürzung (BA).[18](#page-31-2) Bei der ersten Nennung ist die Körperschaft allerdings auszuschreiben und die genutzte Abkürzung in Klammern dahinter zu setzen.
- Erstreckt sich ein Zitat über mehrere Seiten, so kennzeichnen Sie es mit "f.". für die folgende Seite und mit "ff." für die folgenden Seiten.
- Wird im Fließtext zweimal aufeinanderfolgend aus dem gleichen Werk zitiert, können die doppelten Angaben beim zweiten Kurzbeleg mit "ebd." abgekürzt werden.

Über weitere Besonderheiten erfahren Sie mehr in Kapitel 4.4 und 4.5.

Im Literaturverzeichnis werden dann alle Quellen mit den gesamten bibliographischen Informationen aufgeführt. Im o. g. Fall beispielsweise:

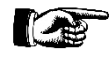

Eisenmann, P. (2006). *Werte und Normen in der Sozialen Arbeit*. Stuttgart: Kohlhammer Verlag.

Demnach wird der Vollbeleg beim Kurzbelegverfahren nur im Literaturverzeichnis gebraucht (siehe hierzu ausführlich Kapitel 4.3.3 *Vollbeleg im Literaturverzeichnis*).

Fußnoten können Sie übrigens auch bei der Kurzbelegmethode verwenden – wie wir es in diesem Reader auch getan haben. Allerdings dürfen Sie diese nicht für Literatur- belege, sondern nur für sonstige, zusätzliche Anmerkungen verwenden.

#### <span id="page-31-0"></span>**4.3.2 Fußnotenzitierweise[19](#page-31-3)**

Beleg außerhalb des **Textes** 

Im Unterschied zur oben eingeführten Kurzbelegverfahren, die fremde Quellen innerhalb des Textes belegt, ist auch der Beleg mit Fußnoten außerhalb des Fließtextes möglich. Bieker schreibt dazu:

> "Bei der Fußnotentechnik wird der wörtlich oder sinngemäß zitierten Textstelle (Wort oder Satz) am Ende eine hochgestellte Ziffer hinzugefügt (ohne Klammer). Diese Ziffer wird – ebenfalls ohne Klammern – im Fußnotenraum derselben Seite wiederholt. Der Fußnotenraum wird hierbei vom Fließtext durch einen Zitierstrich abgetrennt. Hinter den Ziffern im Fußnotenraum (…) wird der Quellenbeleg eingefügt. Der Text der Fußnote wird aus Platzgründen in der Regel jedoch in kleinerer Schriftgröße als der Fließtext dargestellt."<sup>[20](#page-31-4)</sup>

Vollbeleg

<span id="page-31-1"></span> $\overline{a}$ 17 Diese Regeln variieren je nach Zitationsstil. So ist beispielsweise ein "f." oder "ff" in den Richtlinien der DGPs nicht vorgesehen.

<span id="page-31-2"></span><sup>18</sup> Verwenden Sie zahlreiche solcher Abkürzungen im Fließtext, müssen Sie ein Abkürzungsverzeichnis anfertigen (s. Kapitel 2 *Aufbau der Arbeit*).

<span id="page-31-3"></span><sup>19</sup> Wenn es auch uneinheitlich ist, sprengen wir in diesem Kapitel unsere bislang verwendete Zitierweise, und belegen, dem Inhalt entsprechend und aus Gründen der Veranschaulichung, hier mit der Fußnotentechnik.

<span id="page-31-4"></span><sup>20</sup> Bieker, Rudolf (2014). Soziale Arbeit studieren: Leitfaden für wissenschaftliches Arbeiten und Studienorganisation. Stuttgart: Kohlhammer Verlag, S. 143.

Im Gegensatz zum Kurzbelegverfahren geben Sie beim ersten Zitieren einer Quelle einen Vollbeleg in der Fußnote an, d.h. die gesamten bibliographischen Informationen. Dort finden sich dann alle Informationen, die auch das Literaturverzeichnis enthält. Im Unterschied zur Literaturliste enthalten Ihre Fußnoten jedoch die konkrete Quellenangabe mit Seitenzahlen.

In unserem folgenden Beispiel ist der Vollbeleg in der Fußnote wie folgt aufgebaut:[21](#page-32-1)

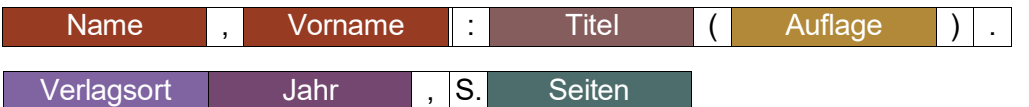

#### Der Fußnotenapparat einer Seite kann dann etwa so aussehen:

шепsсинснен туаци инд zugreich die Eremeine инд денен этаатsехрегинентатогенarbeiten müssen.<sup>33</sup> Folgen die Menschen zu allen Zeiten und an jedem Ort densel-<sup>30</sup> Vogl, Joseph: Das Gespenst des Kapitals. 4. Auflage. Zürich 2011, S. 32.  $^{31}$  Ebd., S. 33. <sup>32</sup> Vgl.: Wawrzinek, Cora: Die "wahre" Republik" und das "Bündel von Kompromissen": Die Staatsphilosophie Immanuel Kants im Vergleich mit der Theorie des amerikanischen Federalist. Berlin 2009, S. 162 - 190. 33 Adair hebt den Einfluss der schottischen Aufklärung um Autoren wie Ferguson, Reid und hier vor allem Hume auf die Papers, vor allem die No. 10, hervor. Moralische Sachverhalte, also Fragen der Ethik, der Politik, der Rechtsprechung, der Geschichte wie auch der Wirtschaft, lassen sich mit den Methoden und in den Begriffen der Naturwissenschaften darstellen. Menschliche Hand-17

Auch hier finden sich die oben genannten Bausteine wieder:

<sup>56</sup> Vogl, Joseph<mark>:</mark> Das Gespenst des Kapitals (4. Auflage<mark>).</mark> Zürich 2011<mark>, S.</mark> 45.

Weitere Regeln zum Zitieren in der Fußnote sind abhängig vom jeweils gewählten Zitationsstil z.B. eines Verlags. So kann bei indirekten Zitaten ein "vgl." beigefügt werden, die Fußnoten fortlaufen durchnummeriert werden - oder auch nicht. Mehr Informationen finden Sie dazu in Bieker (2014).

#### <span id="page-32-0"></span>**4.3.3 Vollbeleg im Literaturverzeichnis**

Unabhängig von Ihrer Entscheidung für Kurzbelege im Text oder für den Fußnoten-Beleg müssen sich die vollständigen bibliographischen Informationen in jedem Fall im Literaturverzeichnis befinden. Die Darstellung ähnelt der ersten Zitation der Quelle in der Fußnote. Da das Verzeichnis die Funktion der Sammlung der verwendeten Quellen hat und nicht die inhaltliche Auseinandersetzung, werden nicht die einzelnen Seitenzahlen angegeben, auf die im Text Bezug genommen wurde.

Atteslander, P. & Cromm, J. (2010). *Methoden der empirischen Sozialforschung* (13., neu bearbeitete und erweiterte Aufl.). Berlin: Erich Schmidt.

Das Literaturverzeichnis enthält alle Werke, die Sie in Ihrer Arbeit zitieren. Sortiert wird nach den Autor\*innen in alphabetischer Reihenfolge.

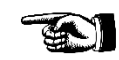

Literaturverzeichnis

<span id="page-32-1"></span> $\overline{a}$ 21 Sowohl das Fehlen des Verlags als auch die Reihenfolge der Bausteine ist eine Besonderheit des Zitationsstils im Beispiel und entspricht nicht dem der DGPs.

Liegen mehrere Publikationen einer Person aus einem Jahr vor, dann werden die Jahreszahlen mit einem Buchstaben, beginnend mit "a" ergänzt – sowohl im Kurzbeleg als auch im Literaturverzeichnis.

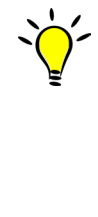

Sinnvoll ist es, im Literaturverzeichnis das Erscheinungsjahr direkt an zweiter Stelle hinter dem Namen aufzuführen, sodass die betreffende Quelle einfach und schnell aufgefunden werden kann. Im Stil der DGPs ist dies zum Beispiel bereits so vorgesehen.

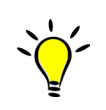

Wenn Sie sich für die **Fußnotenzitierweise** entscheiden, erfolgen die Vollbelege neben dem Literaturverzeichnis auch in einer Fußnote. Denken Sie daran, dass Sie beim Belegen mit Fußnote die Seitenangabe in die Fußnote übernehmen. Die Seitengabe kommt jedoch niemals in das Literaturverzeichnis.

#### <span id="page-33-0"></span>**4.4 Zitationsstile**

Wahl des Zitationsstils

Je nach Fachwissenschaft und Verlag, in dem ein Werk publiziert wird, gelten unterschiedliche Regeln für die Darstellung von Quellen im Kurzbeleg und im Literaturverzeichnis. Diese Regeln werden unter dem Begriff *Zitationsstil* zusammengefasst. Auch Sie müssen sich in Ihrer Arbeit für einen der vielen möglichen Zitationsstile entscheiden oder einen eigenen konstruieren. Fragen Sie die Betreuerin bzw. den Betreuer Ihrer Arbeit, welchen Zitationsstil Sie verwenden sollen. Die unterschiedlichen Zitationsstile gelten sowohl für den Kurzbeleg als auch für das Literaturverzeichnis.

# <span id="page-33-1"></span>**4.4.1 Drei Stile im Überblick**

Im Folgenden werden zur Veranschaulichung drei Zitationsstile am Beispiel einer Monographie gegenübergestellt.

# **Stil 1: Deutsche Gesellschaft für Psychologie (DGPs)[22](#page-33-2)**

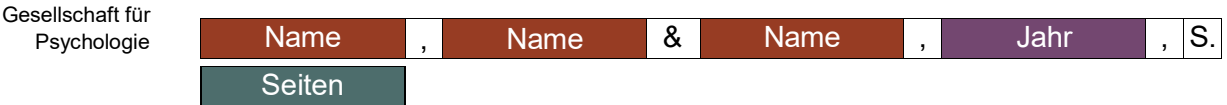

Kurznachweis im Text: Stil der Deutschen

Engelke, Spatscheck & Borrmann, 2009, S. 32[23](#page-33-3)

Vollbeleg im Literaturverzeichnis:[24](#page-33-4) [25](#page-33-5)

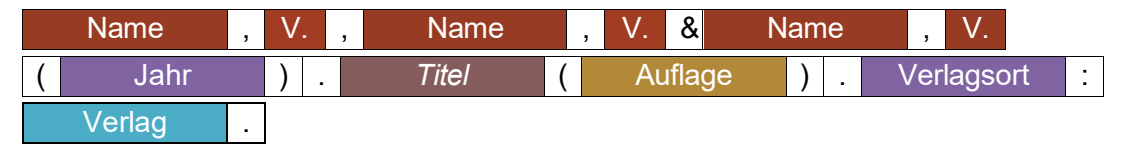

<span id="page-33-2"></span> $\overline{a}$ 22 Eine tabellarische Beschreibung des Stils finden Sie im Anhang.

<span id="page-33-3"></span><sup>23</sup> In folgenden Nennungen desselben Kurznachweises wird nur noch der erste Autor\*innenname genannt gefolgt von "et al." (Engelke et al., 2009, S.32). Mehr dazu in Kapitel 4.4.2.

<span id="page-33-4"></span><sup>24</sup> Bei der ersten Auflage entfällt der Baustein "Auflage".

<span id="page-33-5"></span><sup>25</sup> V. = erster Buchstabe des Vornamens.

Engelke, E., Spatscheck, C. & Borrmann, S. (2009). *Die Wissenschaft soziale Arbeit. Werdegang und Grundlagen* (3., überarbeitete und erweiterte Aufl.). Freiburg, Breisgau: Lambertus.

#### **Stil 2: Deutsche Gesellschaft für Soziologie (DGS)**

Kurznachweis im Text:

Name et al. Jahr : Seiten

Engelke et al. 2009: 32

Vollbeleg im Literaturverzeichnis:

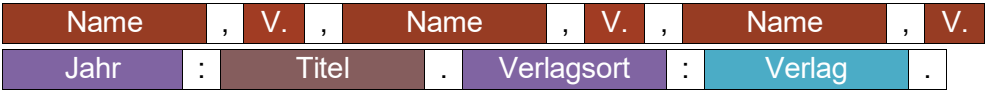

Engelke, E., Spatscheck, C., Borrmann, S. 2009: Die Wissenschaft Soziale Arbeit. Werdegang und Grundlagen. Freiburg, Breisgau: Lambertus.

#### **Stil 3: Forum Qualitative Research (FQS)**

Kurznachweis im Text:

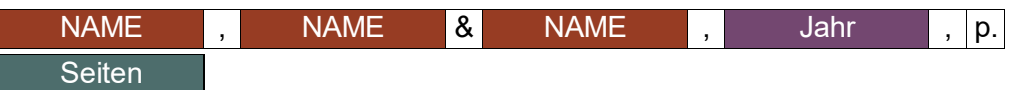

ENGELKE, SPATSCHECK & BORRMANN, 2009, p. 32

Vollbeleg im Literaturverzeichnis:

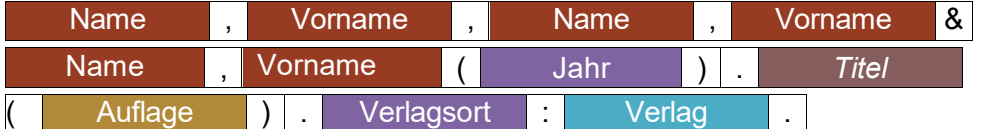

Engelke, Ernst, Spatscheck, Christian & Borrmann, Stefan (2009). Die Wissenschaft soziale Arbeit: *Werdegang und Grundlagen* (3., überarbeitete und erweiterte Aufl.). Freiburg, Breisgau: Lambertus.

Machen Sie sich bewusst, dass es viele verschiedene Zitationsstile gibt. Eine Übersicht finden Sie in Kapitel 4.4.2 und im Anhang. Im Folgenden wird aus didaktischen Gründen ausschließlich mit den *Richtlinien der DGPs* weitergearbeitet. Möglicherweise wird Ihr\*e Betreuer\*in eine Vorgabe bezüglich des zu nutzenden Zitationsstils machen. Sonst dürfen Sie einen Zitationsstil wählen.

Stil der Internetzeitschrift FQS Beginnen Sie frühzeitig im Prozess des Anfertigens einer wissenschaftlichen Arbeit damit, vollständige und korrekte Literaturangaben zusammenzutragen und entscheiden Sie sich von vorneherein für eine Zitierweise.

Literaturverwaltungsprogramme wie Citavi können Ihnen die archivierende Arbeit erleichtern. Unsere Bibliothek bietet hier die entsprechenden Einführungen. Informationen zur Nutzung und zum Download des Literaturverwaltungsprogramms Citavi erhalten Sie über die Bibliothek unter folgendem Link:

<http://bib.hs-duesseldorf.de/lernort/software/citavi> [Zugriff am 03.02.2023]

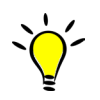

Finden Sie hier nicht alle Informationen, die Sie brauchen, um eine spezielle Quelle zu zitieren? Das ist kein Problem. Schauen Sie dazu gerne in die jeweils aktuellen Richtlinien zur Manuskriptgestaltung der DGPs. Dieses finden Sie im Semesterapparat der Arbeitsstelle WAS (in der Bibliothek der HSD).

#### <span id="page-36-1"></span>**4.4.2 Literaturverzeichnis und Kurznachweise nach der DGPs**

Halten Sie immer Rücksprache mit Ihren Lehrenden und gewöhnen Sie sich durch verschiedene Versuche im Studienverlauf eine einheitliche und konsistente Zitierweise an. Als Referenzpunkt für eine konsistente Zitierweise und Manuskriptgestaltung empfehlen wir Ihnen die *Richtlinien zur Manuskriptgestaltung* der Dachorganisationen der verschiedenen Fachdisziplinen – beispielsweise der Deutschen Gesellschaft für Psychologie (DGPs):

Deutsche Gesellschaft für Psychologie (2019). *Richtlinien zur Manuskriptgestaltung* (5., überarbeitete und erweiterte Auflage). Göttingen: Hogrefe.

<span id="page-36-0"></span>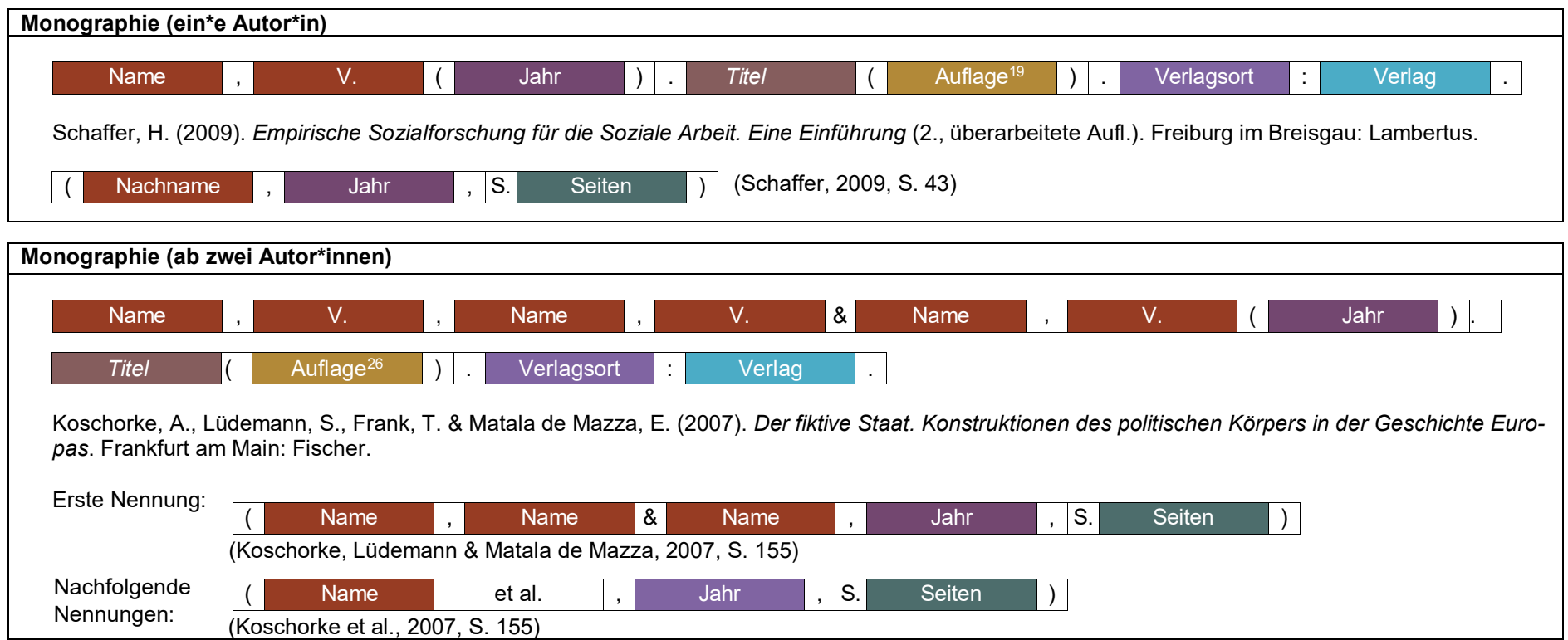

 $\overline{a}$ 

<sup>26</sup> Die Auflage wird grundsätzlich nicht bei Erstauflage genannt.

<span id="page-37-2"></span><span id="page-37-1"></span><span id="page-37-0"></span>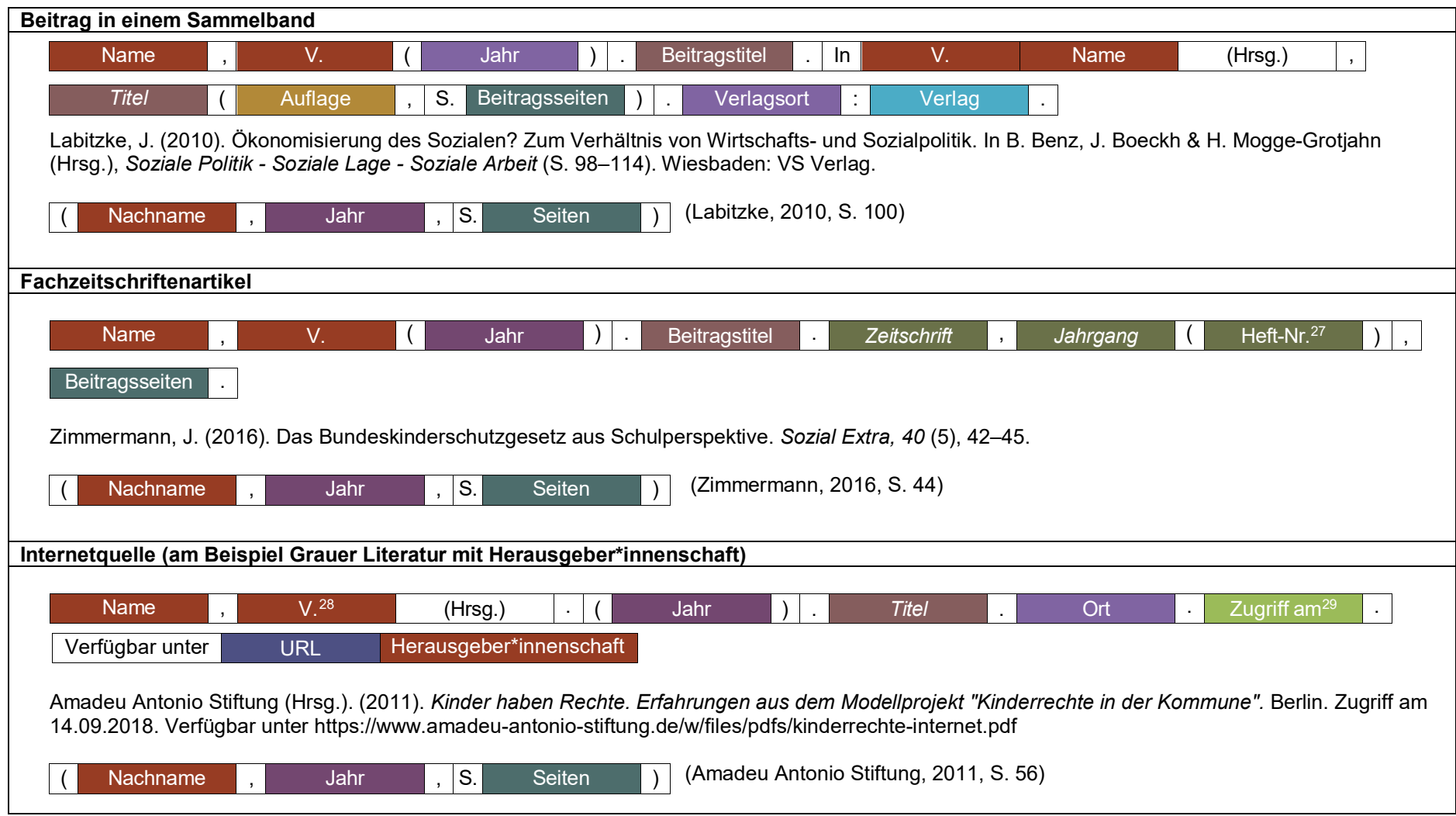

 $\overline{a}$ 

<sup>27</sup> Die Heftnummer wird nur dann angegeben, wenn die Paginierung jedes Heftes der Zeitschrift mit der Seitenzahl Eins beginnt.

<sup>28</sup> Sind die Namen der Autor\*innen nicht bekannt, werden stattdessen die Herauseber\*innen genannt.

<sup>29</sup> In den aktuellen Richtlinien (5. Aufl.) der DGPs wird das Zugriffsdatum nicht mehr verwendet. Es ist aber noch vielfach gewünscht, sodass wir es in diesem Reader vorerst weiterverwenden.

#### <span id="page-38-0"></span>**4.5 Internetquellen**

Einen gewissen Sonderfall stellen Quellen dar, die Sie dem Internet entnehmen. Wenn Sie sich ausschließlich auf 'gedruckte' wissenschaftliche Literatur verlassen, ist bereits eine gewisse Vorfilterung der Quellen vorgenommen, die Sie in anderen Bereichen des Internets noch selbstständig leisten müssen. Sie sollten hier also nur Quellen benutzen, denen zu vertrauen ist. Internetquellen müssen alle wesentlichen Anforderungen beinhalten, die die Wissenschaftlichkeit einer Quelle voraussetzt (wie in Kapitel 4.1 *Quellen für wissenschaftliche Arbeiten* beschrieben). Grundsätzlich sind Veröffentlichungen von Ämtern, Ministerien, Hochschulen und anerkannten Stiftungen oder Verbänden zitierfähig.

Vermeiden Sie Zitate aus Wikipedia oder anderen Online-Enzyklopädien. Die dort angeführten Informationen sind nicht auf eine Person zurechenbar, zuweilen kurzlebig und nicht immer auf ihren Gehalt überprüfbar.

Im Falle von Quellen aus dem Internet gleicht die Zitation grundsätzlich derjenigen aus einem Buch. Sie verwenden für die Kurzzitation Name, Jahr und eine Seitenangabe. Wenn diese fehlt, beziehen Sie sich auf den Absatz (z. B. Abs. 3). Die Quelle muss alle Angaben enthalten, die eine Nachvollziehbarkeit ermöglicht. Wenn ein\*e Autor\*in angegeben ist, so wird diese\*r mit in den Literaturnachweis aufgenommen. Oft werden aber keine Autor\*innen benannt. In dem Fall wird die Institution angegeben.

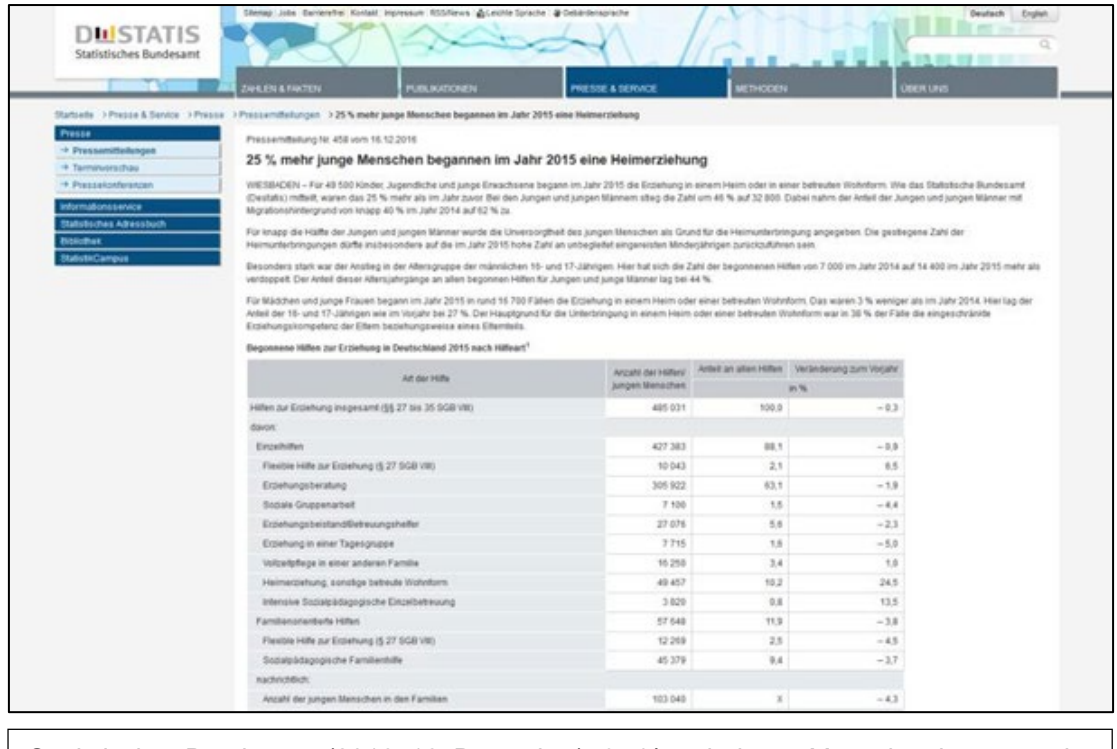

Statistisches Bundesamt (2016, 16. Dezember). *25 % mehr junge Menschen begannen im Jahr 2015 eine Heimerziehung. Pressemitteilung Nr. 458 vom 16.12.2016,* Statistisches Bundesamt. Zugriff am 14.09.2022. Verfügbar unter https:/[/www.desta](http://www.destatis.de/DE/PresseService/Presse/Pressemitteilungen/2016/12/PD16_)[tis.de/DE/PresseService/Presse/Pressemitteilungen/2016/12/PD16\\_](http://www.destatis.de/DE/PresseService/Presse/Pressemitteilungen/2016/12/PD16_) 458\_225.html

Es ist auch möglich, dass es sich um online verfügbare Fachliteratur handelt, wie beispielsweise bei Zeitschriften. In diesem Fall zitieren Sie analog zur gedruckten Informationen aus dem Internet

Kriterien der Wissenschaftlichkeit

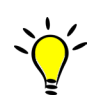

Zitation von Websites

Online-Fachzeitschriften

Variante mit dem Zusatz der URL (Uniform Resource Locator) bzw. DOI (Digital Object Identifier) und dem Datum des Abrufs[30](#page-39-1) (wie in Kapitel 4.4.2 *Literaturverzeichnis und Kurznachweise nach der DGPs* beschrieben).

Die URL wird ausschließlich im Literaturverzeichnis angegeben, niemals im Fließtext. Im Fließtext wird nur der Kurznachweis verwendet. Bei der Angabe der URL sollten Sie darauf achten, dass Sie möglichst zu der Stelle des zitierten Textes führt. Grundsätzlich geben Sie die vollständige URL mit den oben beschriebenen Zusätzen (Zugriff und Verfügbarkeit) an.

Wenn eine DOI vorhanden ist, dann geben Sie diese statt der URL an, da sich dadurch die Quelle leichter auffinden lässt. Im Anhang ii beschreiben wir in der Spalte 'Fachzeitschrift' eine online zugängliche Variante und zeigen Ihnen, wo Sie die DOI finden können. Nutzen Sie die DOI für Ihre Zitation, dann müssen Sie nicht, wie sonst üblich, den Hinweis , Verfügbar unter' oder ein Datum angeben. Sie schließen, wie im Beispiel unten, direkt an die Seitenzahl an. Zusätzlich können Sie aber das Präfix [http://dx.doi.org](http://dx.doi.org/) verwenden, welches das Auffinden der Quelle nochmals vereinfacht. In diesem Fall hängen Sie die Adresse an das Präfix an (wie im Beispiel unten). Im Anhang finden Sie eine weitere Version, die auch ihre Gültigkeit hat. Die Verwendung des Präfixes ist eine "kann"-Vorschrift, denn auch ohne diese Voranstellung behält die Adresse ihre Gültigkeit. DOI

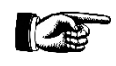

Zimmermann, J. (2016). Das Bundeskinderschutzgesetz aus Schulperspektive. *Sozial Extra*, 40 (5), 42–45[. http://dx.doi.org/10.1007/s12054-016-0083-3](http://dx.doi.org/10.1007/s12054-016-0083-3)

#### <span id="page-39-0"></span>**4.6 Besonderheiten und Sonderfälle**

Es kommt regelmäßig vor, dass Unsicherheiten zur Zitation entstehen. Manchmal fehlen Angaben, die für die Zitation benötigt werden, oder es handelt sich um ein Material, das von den üblichen Quellen abweicht. Grundsätzlich müssen Sie immer überlegen, welche Angaben notwendig und sinnvoll sind, um eine Nachvollziehbarkeit der Quelle zu ermöglichen und für Dritte zugänglich zu machen. In diesem Abschnitt werden ein paar Beispiele erläutert. Sonderfälle

#### **Fehlende Angaben**

Unvollständige Angaben

In Ausnahmefällen gehen Erscheinungsjahr oder -ort nicht aus der vorliegenden Auflage eines Buches hervor. Falls Sie trotz weiterer Recherchen Ort und/oder Erscheinungsjahr nicht ermitteln können, fügen Sie an die jeweilige Stelle o. O. (ohne Ort) bzw. o. J. (ohne Jahr) oder n. d. (nicht datiert) ein.

- Im Fließtext würden Sie dann wie folgt zitieren: (Nachname, n. d., S. xy)
- Im Literaturverzeichnis würden Sie je nach Zitationsstil folgende Quellenangaben machen: Nachname, Vorname. (n. d.). Titel. o. O.: Verlag.

Sollte Ihre Quelle keine Angaben zur Autor\*innenschaft machen, dann wird diese Angabe weggelassen und der Titel des Buches alphabetisch im Literaturverzeichnis eingeordnet.

#### **Mehrere Autor\*innen**

Handelt es sich um bis zu zwei Personen, werden immer alle Nachnamen gen Mehrere Autor\*innen

<span id="page-39-1"></span> $\overline{a}$ <sup>30</sup> In den aktuellen Richtlinien (5. Aufl.) der DGPs wird das Abrufdatum nicht mehr verwendet. Es ist aber noch vielfach gewünscht, so dass wir es in diesem Reader vorerst weiterverwenden.

Bei einschließlich drei bis zu fünf Personen wird ab der zweiten Nennung im Fließtext nur der\*die erste Autor\*in genannt, gefolgt von der Abkürzung et al.; nur bei der ersten Nennung werden alle Autor\*innen genannt. Dabei werden die Namen der Autor\*innen durch Kommata getrennt, außer dem letzten Namen, der nach einem "&" angeführt wird.

Ab sechs Autor\*innen muss im gesamten Text nur die erste Person genannt werden. Im Literaturverzeichnis werden bis zu sechs Autor\*innen genannt, ab der siebten Person wird et al. angegeben. Ansonsten werden im Literaturverzeichnis immer alle Autor\*innen genannt und Körperschaften ausgeschrieben.

#### **Sekundärzitate**

Zitate aus zweiter Hand gilt es zu vermeiden, weil sich im ungeprüften Weiterreichen Fehler einschleichen können. Suchen Sie also bitte immer das Originalzitat im Originaltext. Sollte jedoch ein Sekundärzitat unumgänglich sein, müssen Sie es als solches kennzeichnen.

Beispiel: Im Buch von Melanie Oechler , Soziale Arbeit als Dienstleistung' aus dem Jahr 2009 findet sich in einer Fußnote auf S. 51 das folgende Zitat:<br>
In The Theory dem Kecht auf Dienstreistungen wird ebenso ein Kecht auf Mitwirkung bei Eite

Bell spricht im Hinblick auf Dienstleistungsarbeit von einem "Spiel von Personen", ohne dies näher auszu-40 führen (vgl. Bell 1975, S. 134). Und auch Fourastie fasst den Dienstleistungsbegriff sehr weit: Die Art der jeweiligen Dienstleistungen (produktorientierte/personenorientierte Dienstleistungen) werden nicht voneinander abgegrenzt, sondern Dienstleistungen werden residual zusammengefasst. Seine Unterscheidung beruht auf dem "unstillbaren tertiären Hunger" nach Dienstleistungen, den er an deren begrenzten technischen Fortschritt festmacht (vgl. Fourastié 1954, S. 244ff.).

Hier wird also aus einem 1975 erschienen Text von Daniel Bell zitiert. Im Original sieht die Stelle auf S. 134 folgendermaßen aus:

Als Spiel zwischen Personen wird das gesellschaftliche Leben also schwieriger, da immer mehr politische Forderungen und soziale Rechte geltend gemacht werden, das rasche Tempo des sozialen Wandels und die dauernd umschlagenden Modeströmungen im kulturellen Bereich die ältere Generation verwirren und die Zukunftsorientierung die überlieferten moralischen Werte der Vergangenheit aushöhlt. Information

Angenommen, das Original steht Ihnen nicht zur Verfügung und Sie wollen diese Informationen in Ihre Arbeit aufnehmen, müssen Sie Ihr Zitat als Sekundärzitat folgendermaßen kennzeichnen:

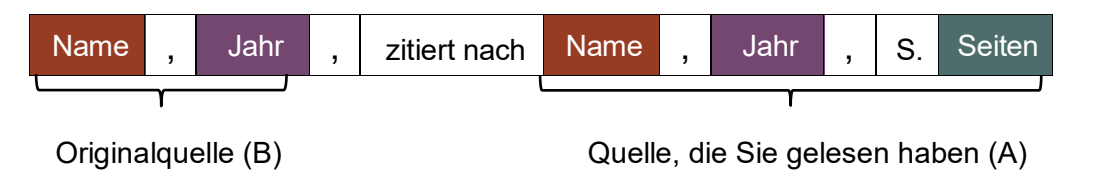

Das Zusammenleben in der postindustriellen oder Dienstleistungsgesellschaft wird auch als "Spiel von Personen" bezeichnet (Bell, 1975, zitiert nach Oechler, 2009, S. 51).

Wie oben angedeutet, sollten Sie die Originalquelle lesen, sofern sie zugänglich ist. Jedoch ist dies bei sehr alten Werken nicht immer möglich (wie im hier angeführten Beispiel).

Abhängig vom Zitationsstil und der Fachdisziplin sind hier *entweder beide Angaben oder nur die Sekundärquelle* (d.h. die Quelle, die Sie gelesen haben) in das

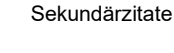

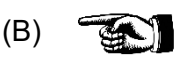

(A)

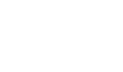

Zitationsschema

Literaturverzeichnis zu übernehmen. Nach der DGPs wird die Originalarbeit nicht im Literaturverzeichnis aufgeführt. Sprechen Sie sich daher immer mit Ihrem\*Ihrer Betreuer\*in ab.

Vielfach werden Ihnen bei der Recherche Daten von Statista angezeigt. Statista bereitet Daten aus unterschiedlichen Quellen auf, erhebt aber meist keine eigenen Daten. Somit ist Statista in der Regel als Sekundärquelle zu bewerten. Für wissenschaftliche Arbeiten ist immer die Originalquelle zu zitieren.

#### **Audiovisuelle Medien**

Auch audiovisuelle Medien können als Beleg herangeführt werden, sofern sie den Kriterien der Wissenschaftlichkeit entsprechen. Audiovisuelle Medien

Folgende Angaben sollten – sofern sie vorhanden sind – angegeben werden:

- 1. Verfasser\*in und Sachtitelangabe
- 2. Ausgabebezeichnung
- 3. Erscheinungsvermerk (Ort, Verlag, Medienproduzent\*in, Jahr)
- 4. Physische Beschreibung
- 5. Gesamttitelangabe
- 6. Ergänzende Angaben (Rost, 2012, S. 306)

Rost gibt folgende Beispiele:

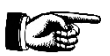

#### **Beispiel für ein Foto:**

Freund, Gisele: *Die Hände von Joyce*. Foto Originalabzug s/w 20x30cm. Paris 1938.

#### **Beispiel für einen Film:**

Wedel, Dieter [Drehbuch, Regie], Handke, Günther [Drehbuch, Mitarb.]; Lichtenstein, Fritz [Darst.]; Hagen, Antje [Darst.]; Rudnick, Franz [Darst.]: *Einmal im Leben: Geschichte eines Eigenheims.* TV Spielfilm PAL Farbe 92 min. München: Bavaria, 1988.

Je nach Ihrem gewählten Zitationsstil müsste das Beispiel entsprechend angepasst werden. Bspw. würden die Vornamen abgekürzt und das Jahr nach den Angaben zur Regie angegeben werden. Sollte der Film zudem online verfügbar sein, muss auch die URL und das Datum des letzten Zugriffs angegeben werden.

#### **Juristische Materialien**

Zitation juristischer Schriften

Mit juristischen Materialien sind Gesetzestexte und -entwürfe, Rechtsprechungen und Kommentare gemeint.

Bieker (2016, S. 156f.) stellt die Zitationsformen folgendermaßen vor:

#### - **Gesetzestexte**

Artikel/ Paragraph Absatz/Nummer Satz/Halbsatz Gesetzesname gekürz

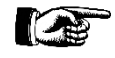

"Die Würde des Menschen ist unantastbar. Sie zu achten und zu schützen ist Verpflichtung aller staatlichen Gewalt" (Art. 1 Abs. 1 GG)

Gesetzestexte werden nur im Text belegt und müssen nicht im Literaturverzeichnis aufgeführt werden.

#### - **Gesetzesentwürfe**

Gesetzesentwürfe werden bei der ersten Nennung mit ihrem vollständigen Titel erwähnt und danach immer abgekürzt erwähnt.

In ihrem "Entwurf eines Gesetzes zur Einführung Unterstützter Beschäftigung" (BT Drs. 16/10487 v. 7.10.2008, nachf. USB Gesetzesentwurf) legt die Bundesregierung dar, dass…

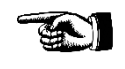

#### - **Rechtsprechung**

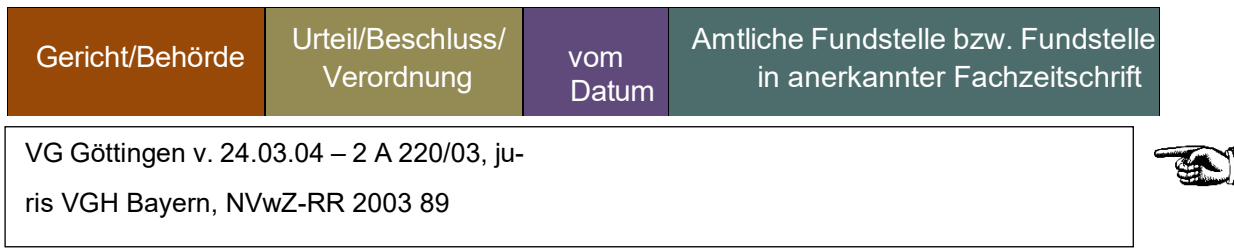

#### - **Gesetzeskommentare**

Gesetzeskommentare werden mit einem üblichen Verweis belegt. Statt der Seitenzahl wird der kommentierte Paragraph und die Randnummer angegeben.

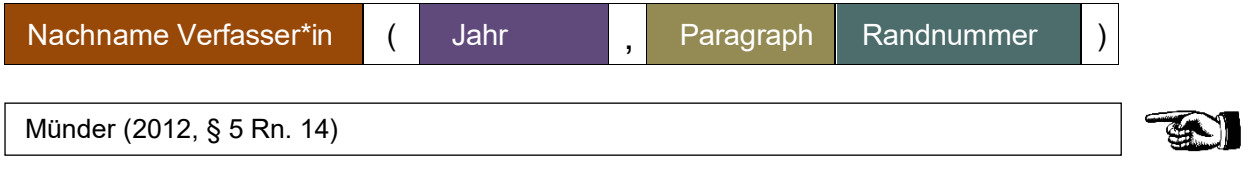

Da die Kommentare in der Regel in Herausgeber\*innenwerken erscheinen, entspricht der Vollbeleg den Angaben von Beiträgen in Sammelwerken:

Münder, J. (2012). Kommentar zu § 5. In J. Münder, T. Meysen & T. Trenczek (Hrsg.), *Frankfurter Kommentar SGB VIII. Kinder- und Jugendhilfe*. (7. Aufl.). Baden-Baden: Nomos

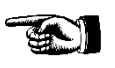

#### <span id="page-42-0"></span>**4.7 Häufige Fehler beim Zitieren**

Die nachstehende Checkliste zeigt eine Reihe immer wiederkehrender Fehler in der Anwendung der Kurzzitation im Fließtext auf. Dabei gilt: es ist ein Fehler, wenn notwendige Angaben nicht gemacht werden (wenn Sie z. B. das Erscheinungsjahr vergessen), aber auch, wenn nicht notwendige Angaben gemacht werden (wenn Sie z. B. den Titel des zitierten Aufsatzes im Kurzbeleg erwähnen).

Maßstab für die ,richtigen' Beispiele ist die Zitierweise, die wir in diesem Reader verwenden (DGPs). Liste häufiger Fehler

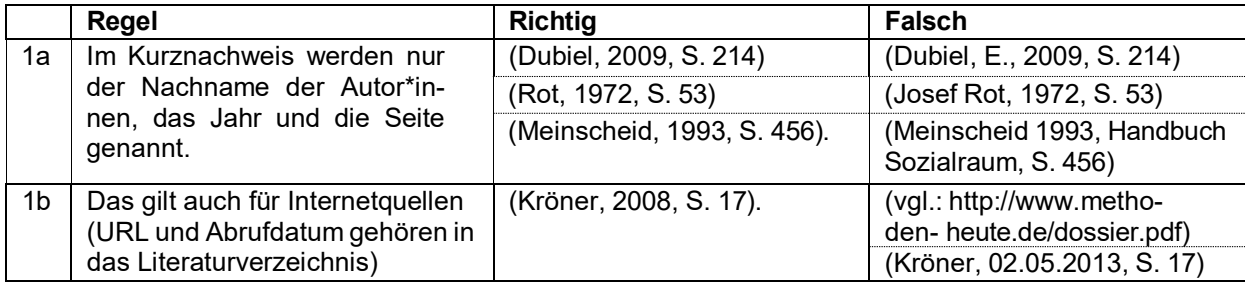

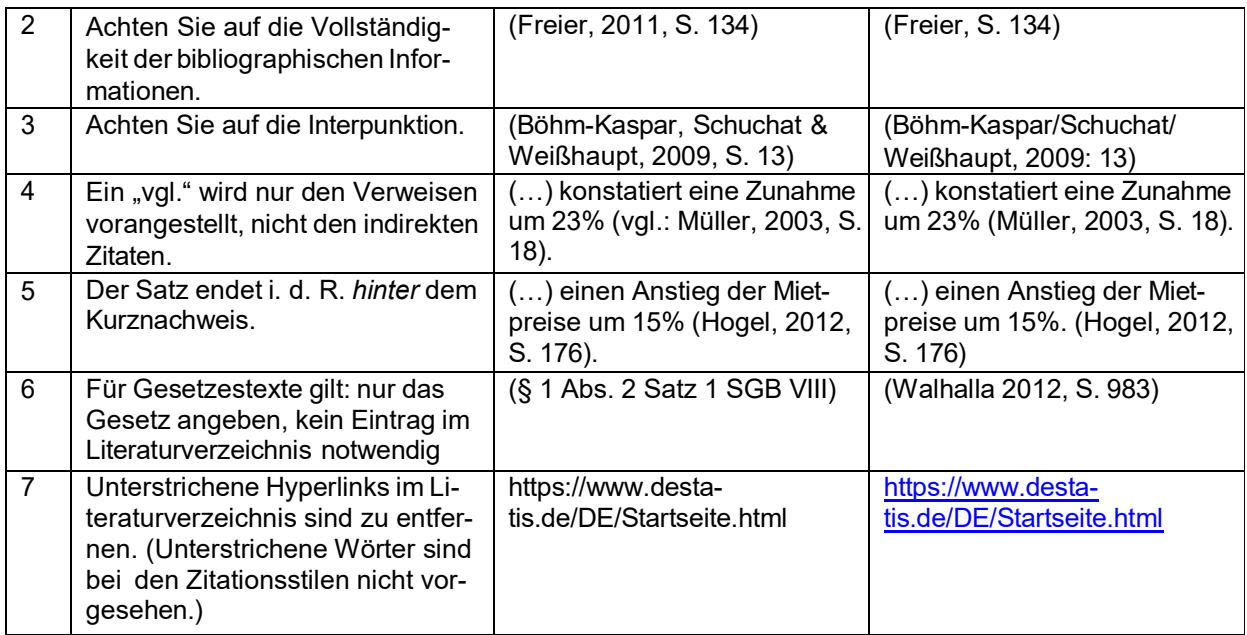

# <span id="page-44-0"></span>**5 Überarbeitung und Schlusskorrektur schriftlicher Arbeiten**

Die inhaltliche und formale Schlusskorrektur gibt der Arbeit den letzten Schliff. Sie werden Ihre Arbeit mehrfach durchgehen und überarbeiten. Es kann hilfreich sein, sich die Arbeit dafür auszudrucken. Wir haben Ihnen eine Checkliste zusammengestellt, worauf Sie bei Ihren finalen Korrekturläufen besonders Acht geben müssen.

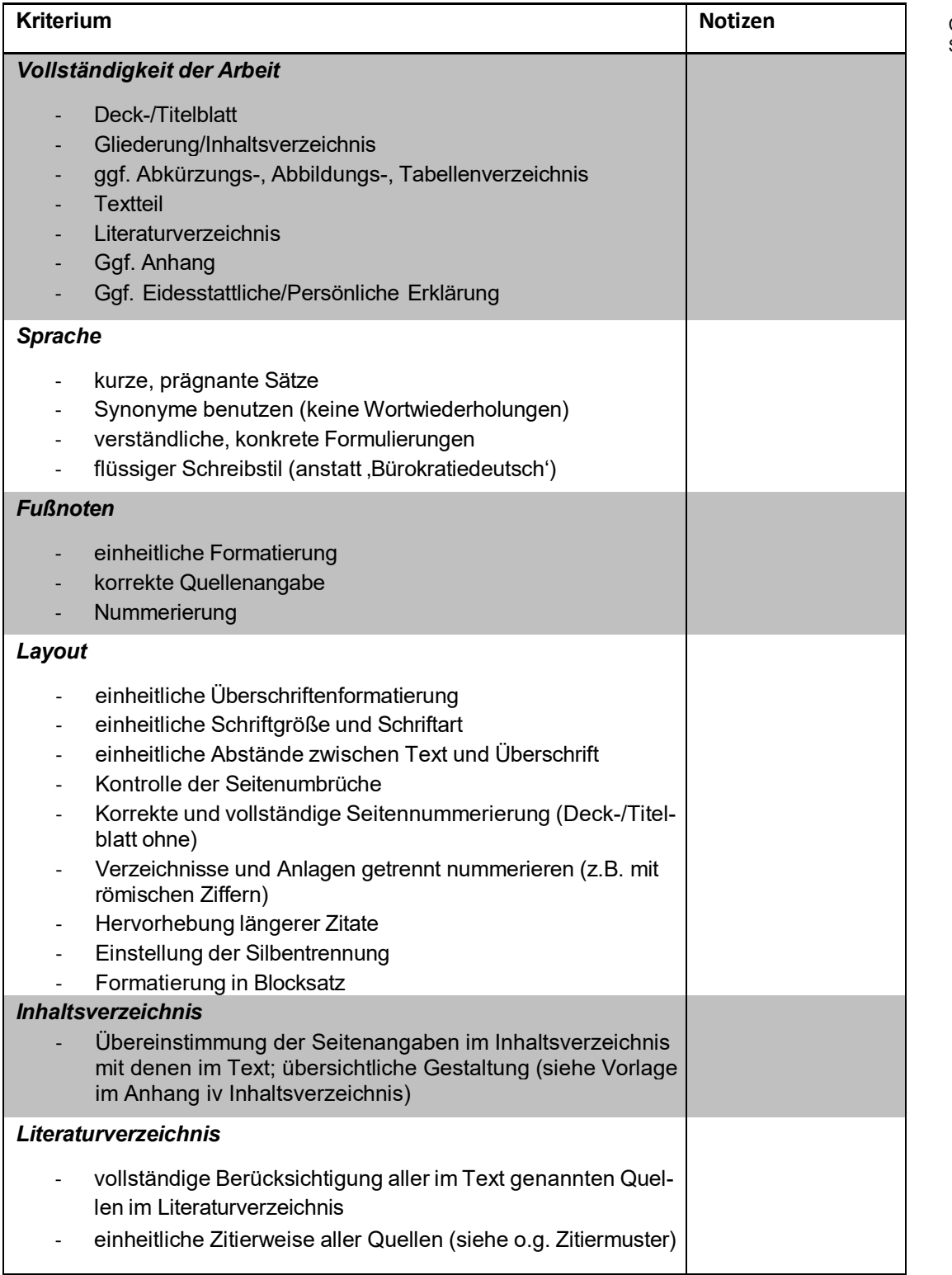

<span id="page-44-1"></span>**Abbildung 3: Checkliste zur Schlusskorrektur. Quelle: Eigene Bearbeitung nach Bieker 2014, S. 238f.**

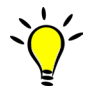

#### Letzte Tipps:

Häufig sieht man seine eigenen Fehler nicht. In der abschließenden Überarbeitungsphase ist es unbedingt empfehlenswert, die Arbeit anderen (insbesondere auch fachfremden) Personen zur Korrektur vorzulegen. Wenn diese Ihren Text verstehen, wird sicherlich auch Ihr\*e Prüfer\*in gut damit zurechtkommen.

Veranschlagen Sie genügend Zeit für diese Überarbeitungsphase. Die damit verbundenen Arbeiten werden sehr häufig unterschätzt. Und schützen Sie sich vor unliebsamen Zwischenfällen, vor allem, wenn Sie unter Zeitdruck arbeiten: Kontrollieren Sie Ihre Druckerpatrone und sichern Sie Ihre Arbeit (auch Zwischenschritte!) auf einem anderen Datenträger oder online.

Viel Erfolg beim Verfassen Ihrer schriftlichen Arbeit wünscht Ihnen

das Team der Arbeitsstelle WAS

# <span id="page-46-0"></span>**Bibliographie**

Die Fülle an Literatur zum wissenschaftlichen Arbeiten ist kaum übersehbar. Bei unseren Arbeiten und im Zusammenstellen dieser Hinweise waren folgende Quellen hilfreich:

#### **Reader**

- Bäumer, J., Florack, M., Frieburg, C. & Wissing, N. (2007). Leitfaden zum wissenschaftlichen Arbeiten (2. aktualisierte Fassung), Universität Duisburg-Essen. Zugriff am 14.09.2018. Verfügbar unter https://www.uni-due.de/imperia/md/content/politik/ wissenschaftliches\_arbeiten.pdf
- Deutsche Gesellschaft für Psychologie. (2016). Richtlinien zur Manuskriptgestaltung (4., überarbeitete und erweiterte Auflage). Göttingen: Hogrefe.
- Hartung, J. & Kosfelder, J. (2011). Hinweise zum Zitieren von Fachliteratur in Thesis und Hausarbeiten im Fach Psychologie, Hochschule Düsseldorf. Zugriff am 14.09.2018. Verfügbar unter http://soz-kult.hs-duesseldorf.de/personen/kosfelder/Documents/ zitierregeln.pdf
- Köppel J. & Lippert, J. (2004). Leitfaden für Studierende und Diplomanden, TU Berlin. Zugriff am 28.09.2017. Verfügbar unter http://www.umweltpruefung.tuberlin.de/fileadmin/fg123/Umweltpruefung/Dokumente/FG-Leitfaden\_wiss\_Arbeiten.pdf

#### **Weitere Quellen**

- Bieker R. (2016). Soziale Arbeit studieren. Leitfaden für wissenschaftliches Arbeiten und Studienorganisation (3. Aufl.). Stuttgart: Kohlammer.
- Bohl, T. (2008). Wissenschaftliches Arbeiten im Studium der Pädagogik. Arbeitsprozesse, Referate, Hausarbeiten, mündliche Prüfungen und mehr … (3., überarbeitete Aufl.). Weinheim: Beltz.
- Heister, W. & Weßler-Poßberg, D. (2011). Studieren mit Erfolg. Wissenschaftliches Arbeiten für Wirtschaftswissenschaftler (2., überarbeitete und erweiterte Aufl.). Stuttgart: Schäffer-Poeschel.
- Plümper, T. (2014). Effizient schreiben. Leitfaden zum Verfassen von Qualifizierungsarbeiten und wissenschaftlichen Texten (3., vollständig überarbeitete Aufl.). München: Oldenbourg.
- Stickel-Wolf, C. & Wolf, J. (2016). Wissenschaftliches Arbeiten und Lerntechniken. Erfolgreich studieren - gewusst wie! (8., aktualisierte und überarbeitete Aufl.). Wiesbaden: Springer Gabler.

#### **Semesterapparat der Arbeitsstelle WAS**

Die Arbeitsstelle WAS stellt einen Semesterapparat zum wissenschaftlichen Arbeiten, den wissenschaftlichen Grundlagen und Methoden der Sozialen Arbeit bzw. Kindheitspädagogik in der Bibliothek zur Verfügung. Dort finden Sie Literatur zum wissenschaftlichen Arbeiten allgemein und spezifisch zum wissenschaftlichen Schreiben, zur Einführung in die Sozialforschung sowie zur qualitativen und zur quantitativen Sozialforschung.

# <span id="page-48-0"></span>**Anhang**

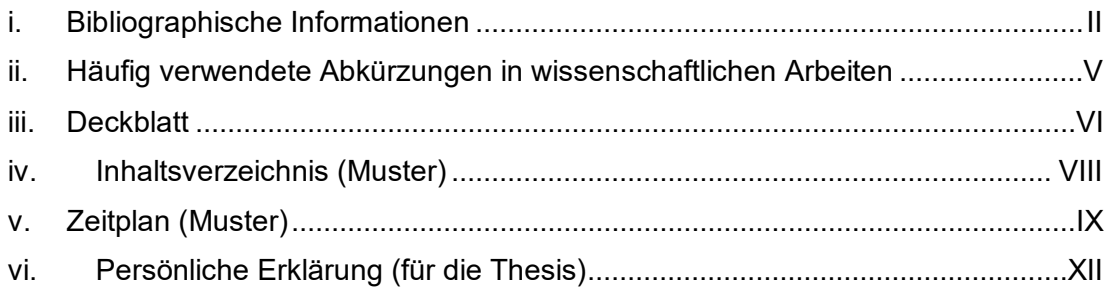

<span id="page-49-0"></span>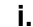

# **i. Bibliographische Informationen**

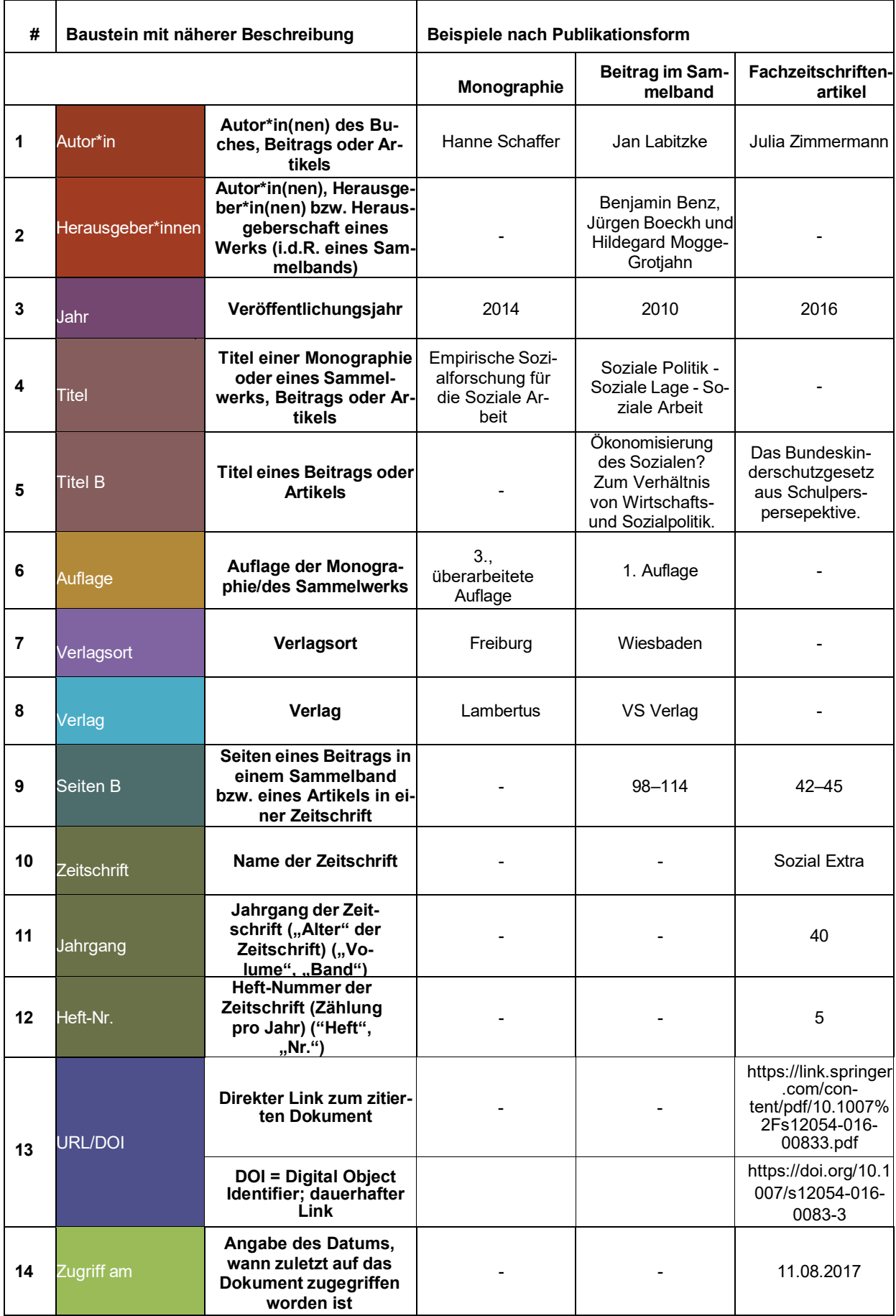

#### **Monographie**

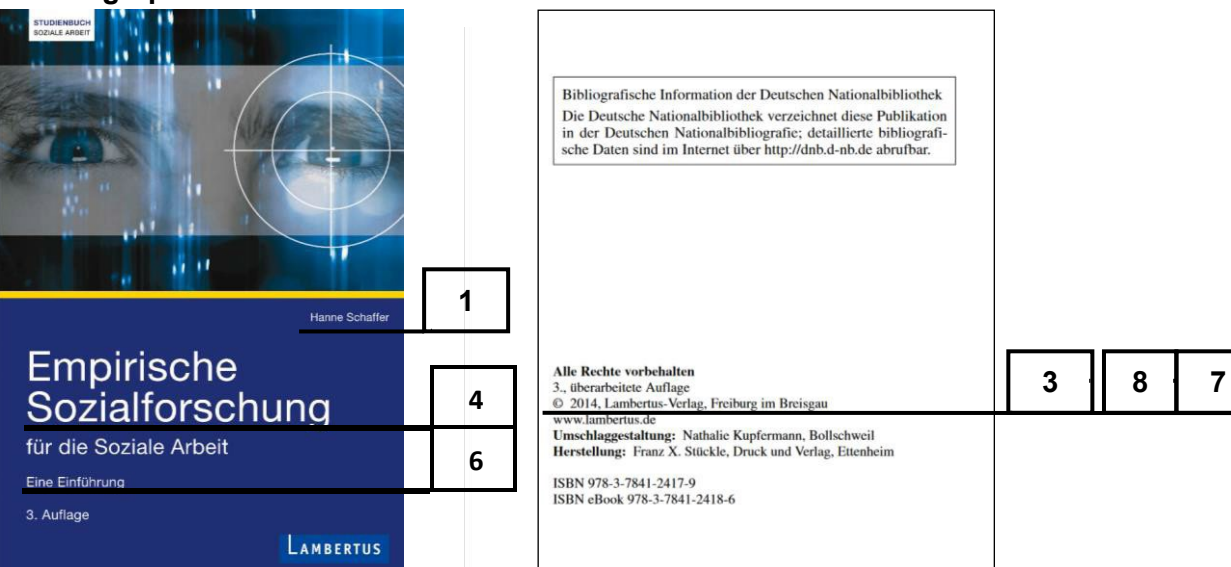

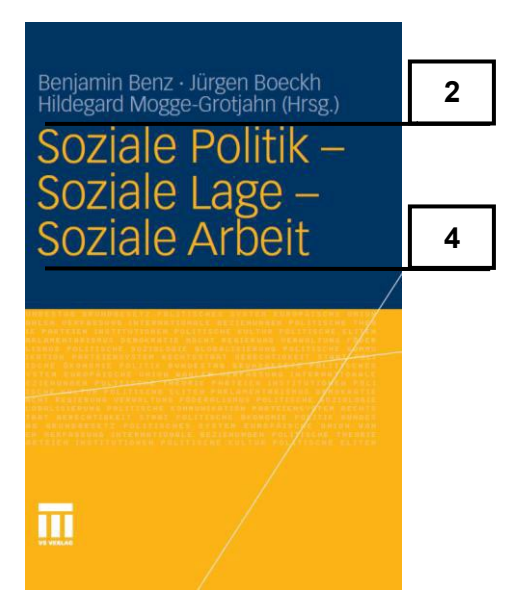

**Beitrag im Sammelband**

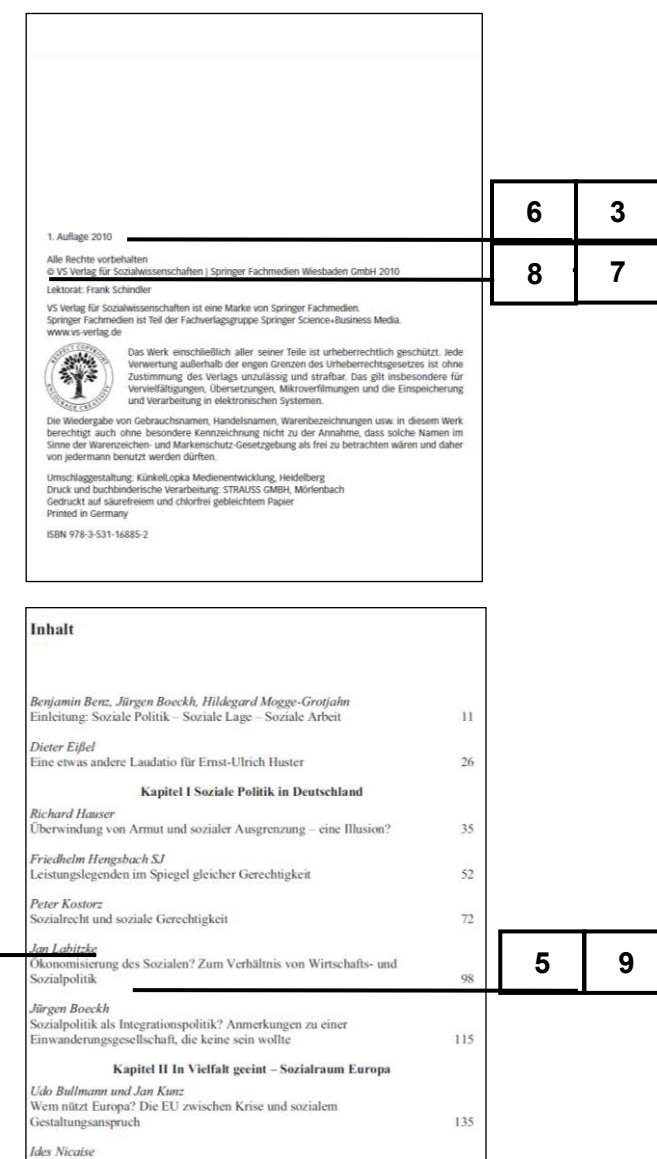

#### Arbeitsstelle WAS Stand März 2023

### **Fachzeitschriftenartikel[31](#page-51-0)[32](#page-51-1)**

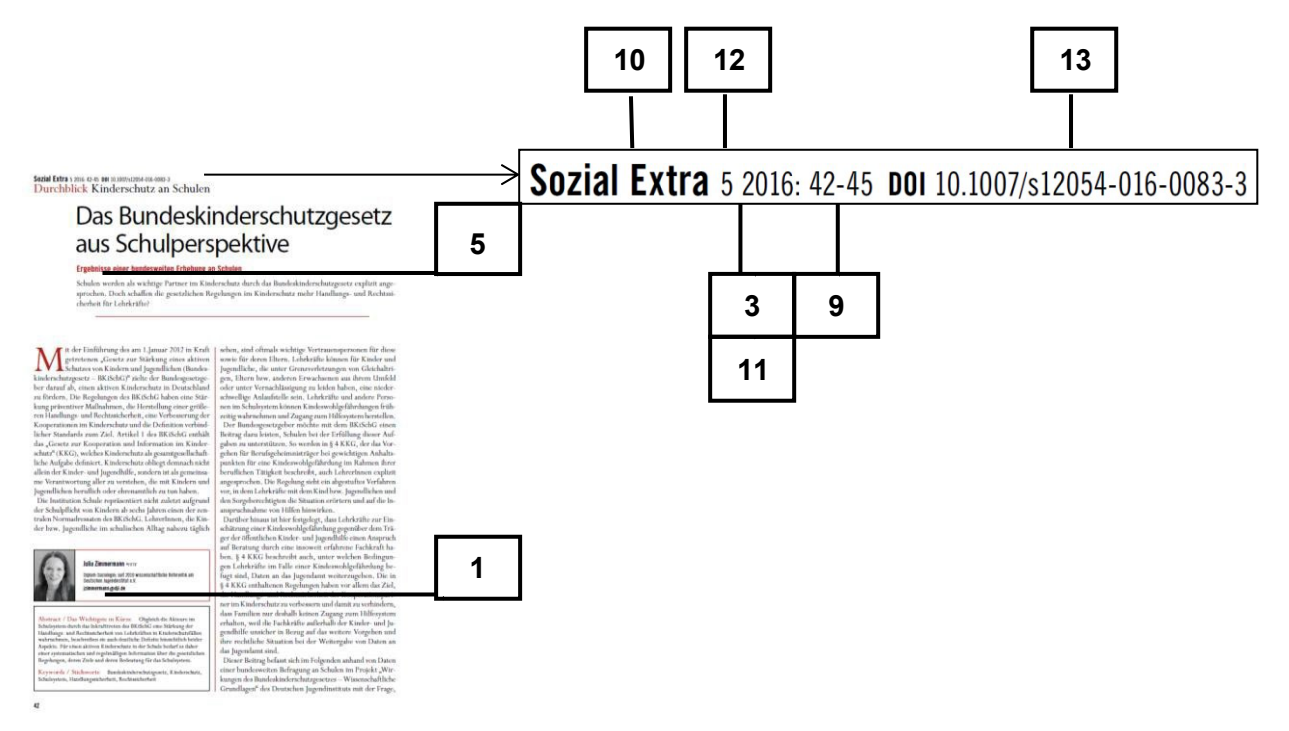

<span id="page-51-1"></span><span id="page-51-0"></span> Jahrgang hier ermittelt aus der Differenz des angegebenen Jahres und dem Jahr der Erstausgabe.<br> $32$  Wenn DOI-Name verfügbar, wird dieser mit angegeben. Wenn DOI-Name verfügbar, wird dieser mit angegeben.

<span id="page-52-0"></span>**ii. Häufig verwendete Abkürzungen in wissenschaftlichen Arbeiten[33](#page-52-1)**

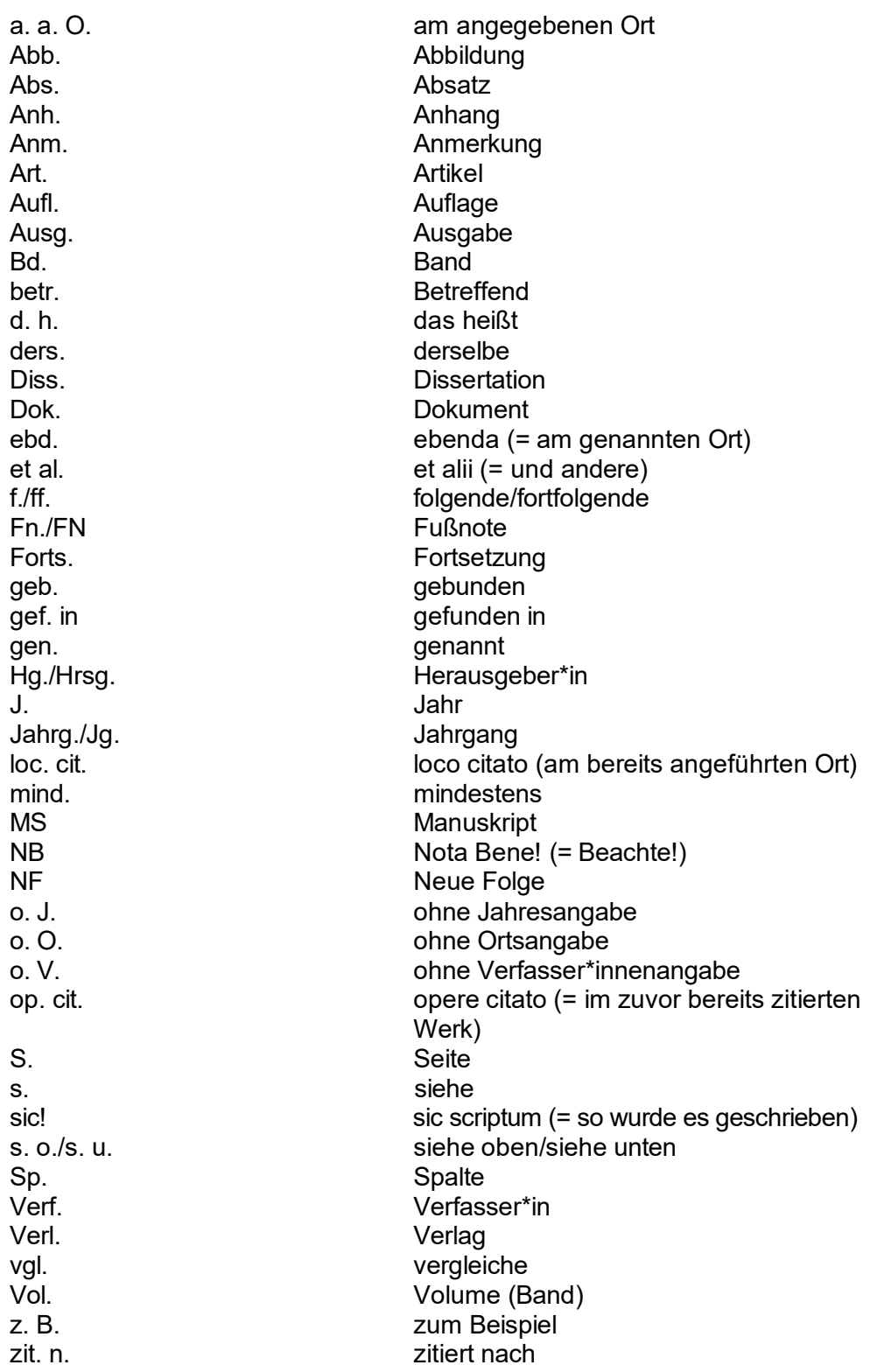

<span id="page-52-1"></span> <sup>33</sup> Bieker, 2014, S. 254 f.; Heister/Weßler-Poßberg, 2007, S. 190.

#### <span id="page-53-0"></span>**iii. Deckblatt**

Deckblatt Hausarbeit (Muster)

Hochschule Düsseldorf WiSe/SoSe Jahr

Fachbereich Sozial- und Kulturwissenschaften

# **Titel der vorliegenden Hausarbeit**

Eventuell Untertitel der Hausarbeit

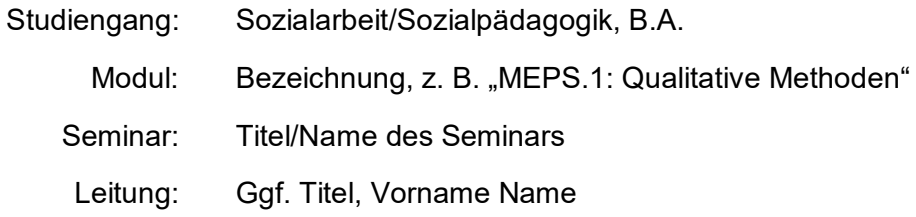

Verfasser\*in:

Vorname Name

Matrikelnummer: 123456

HOCHSCHULE DÜSSELDORF - FACHBEREICH SOZIAL- UND KULTURWISSENSCHAFTEN-

**BACHELOR-THESIS ZUM THEMA**

# **TITEL DER VORLIEGENDEN ARBEIT**

**–** 

**EVENTUELL UNTERTITEL DER ARBEIT**

**Erstprüfer\*in: XXX**

**Zweitprüfer\*in: XXX**

Vorgelegt von:

Vorname Name

Matrikelnummer: 123456

Studiengang

SoSe/WiSe Jahr

Stadt, Datum der Abgabe

<span id="page-55-0"></span>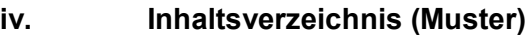

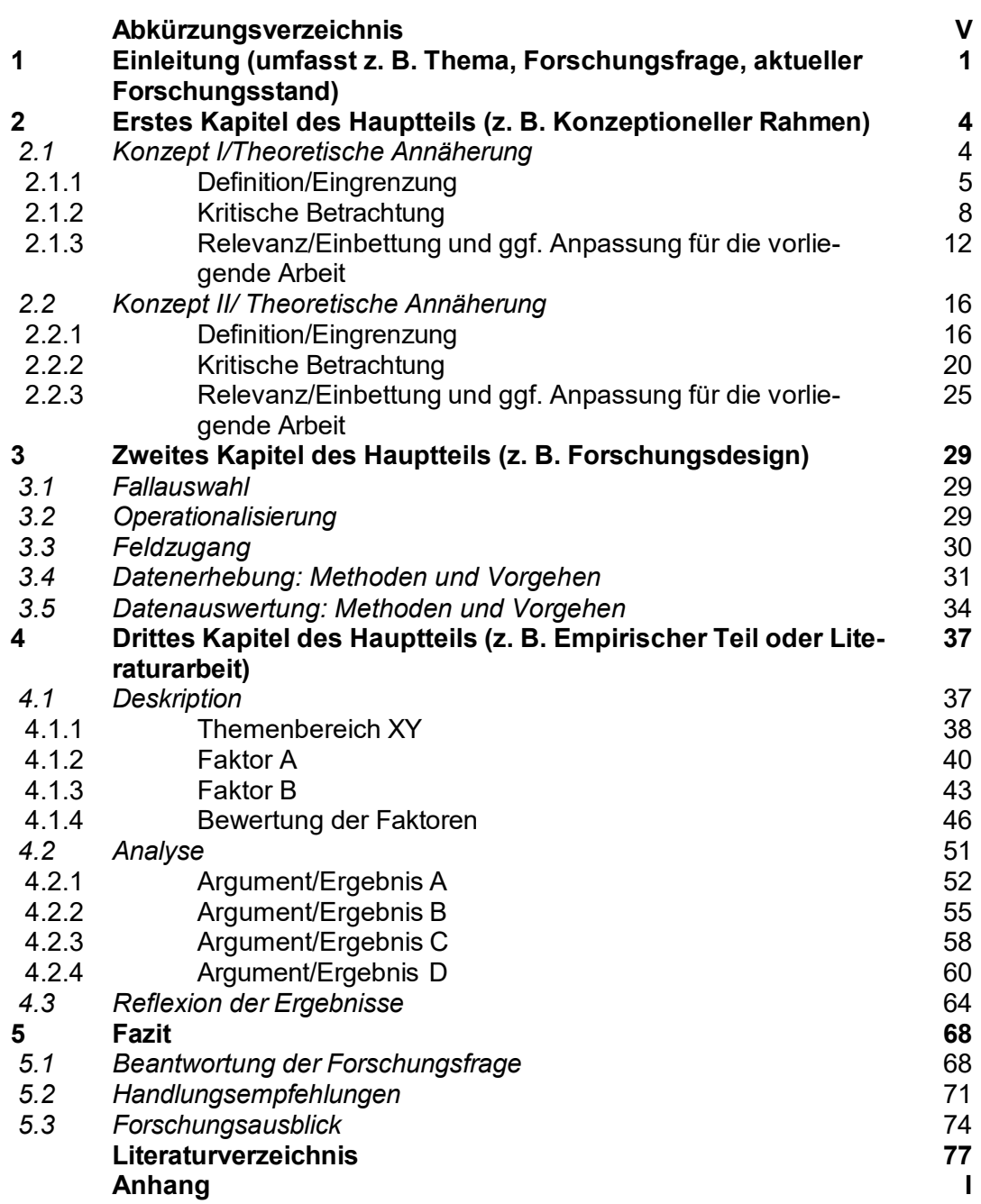

# <span id="page-56-1"></span>**v. Zeitplan (Muster)**

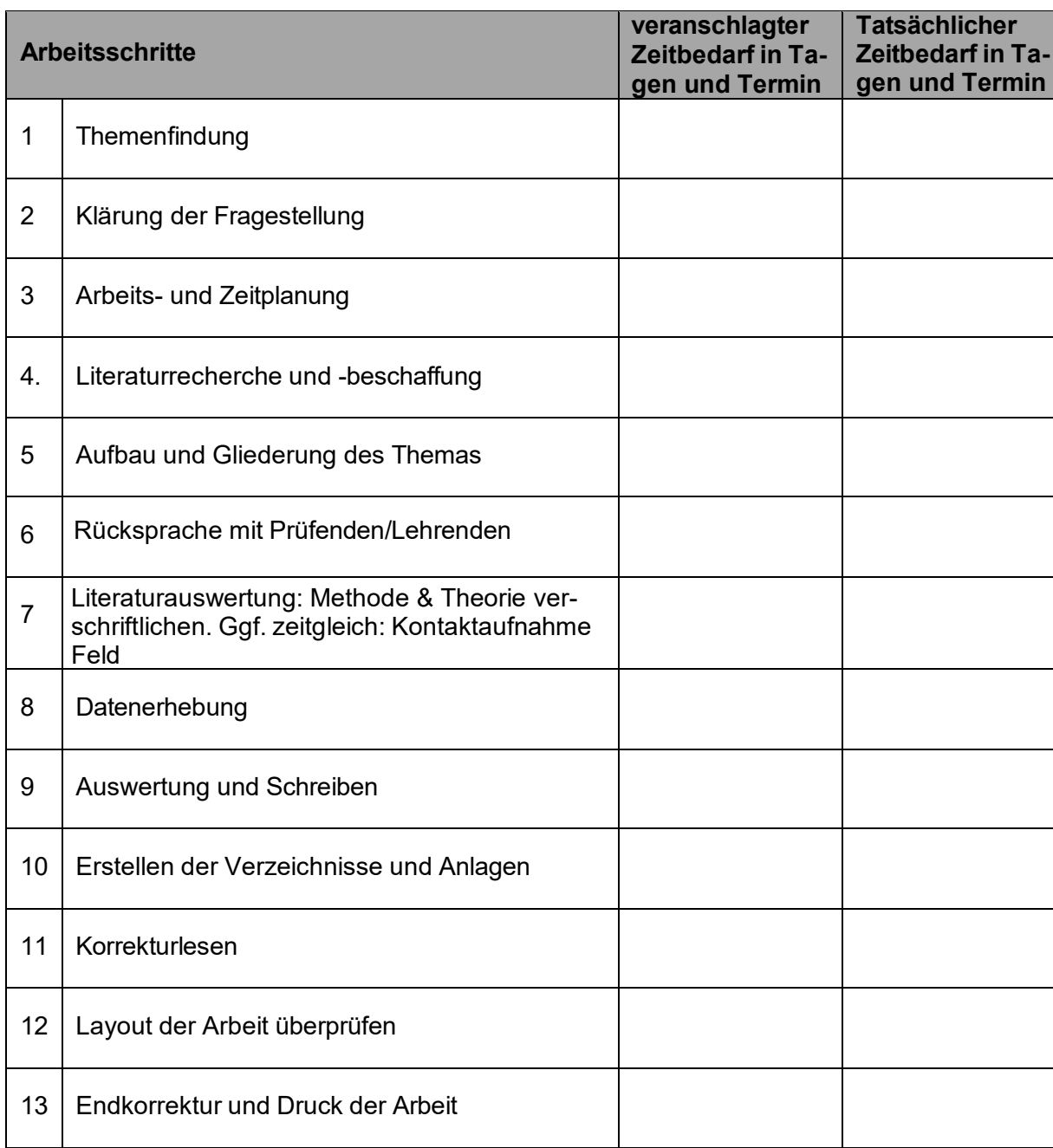

<span id="page-56-0"></span>**Abbildung 4: Zeitplanung für die Thesis. Eigene Bearbeitung nach Bieker 2014, S. 70.**

# **Wochenplan (Muster)**

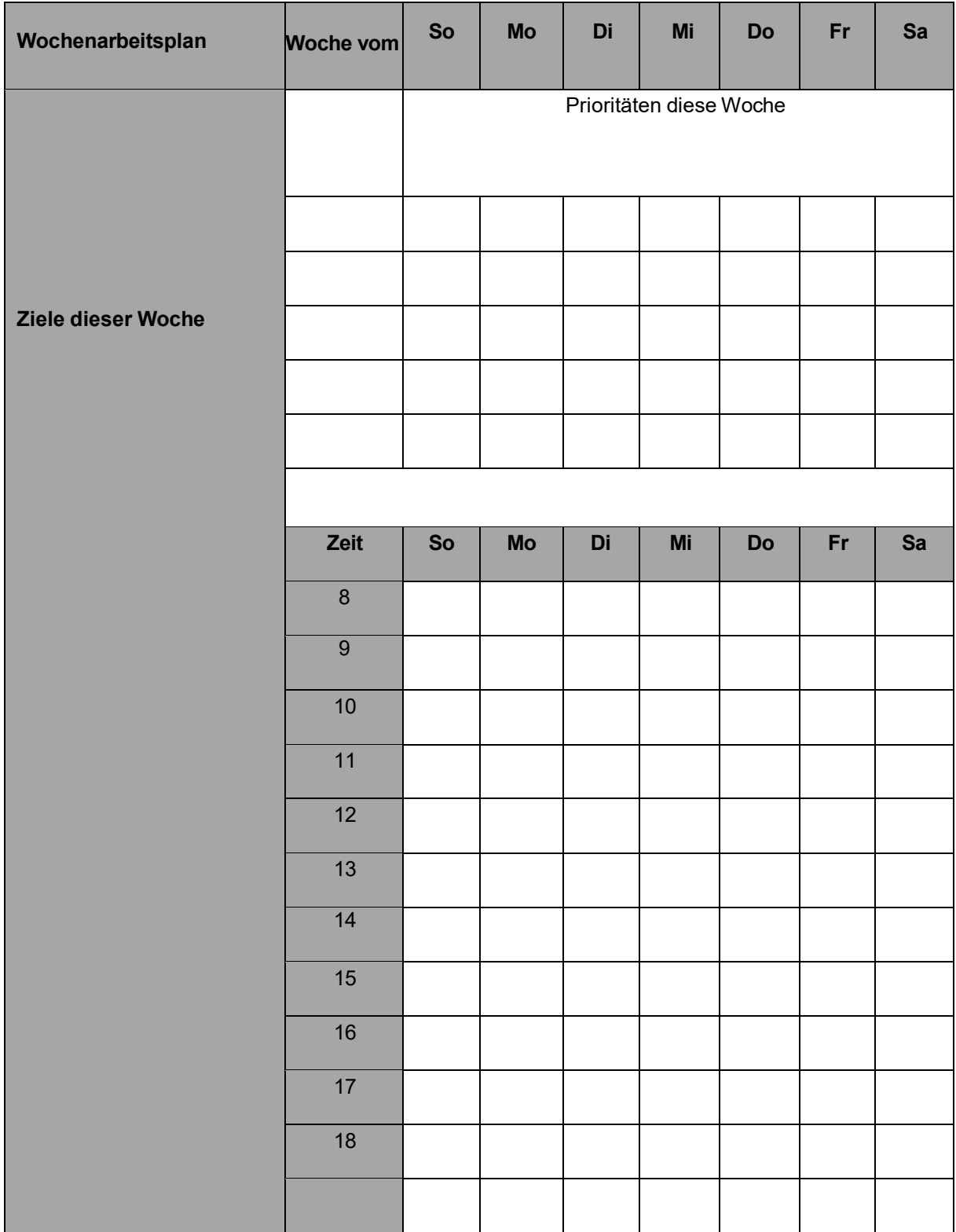

<span id="page-57-0"></span>**Abbildung 5: Wochenplan. Quelle: Eigene Bearbeitung nach Wolf-Stickel/Wolf, 2013 S. 359.**

# **Semesterplan (Muster)**

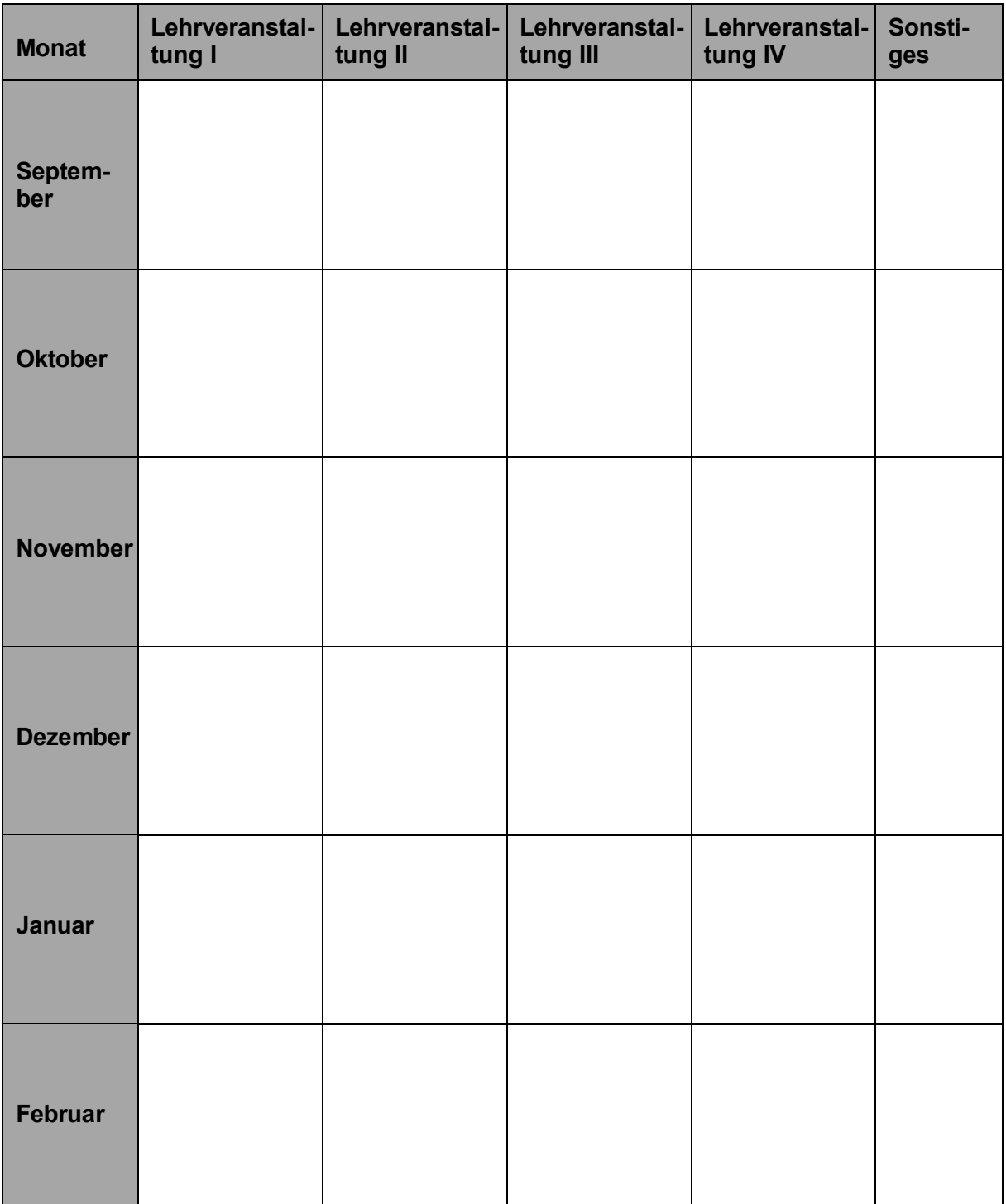

<span id="page-58-0"></span>**Abbildung 6: Semesterplan. Quelle: Eigene Bearbeitung nach Wolf-Stickel/Wolf 2013, S. 356.**

#### <span id="page-59-0"></span>**Erklärung**

Hiermit versichere ich, dass ich meine Bachelor-Thesis zum Thema:

"*Titel der Arbeit*"

selbstständig verfasst und keine anderen Hilfsmittel, als die angegebenen benutzt habe. Alle Stellen, die von Autor\*innen wörtlich oder sinngemäß übernommen sind, habe ich durch Angabe von Quellen als Zitat kenntlich gemacht. Die Arbeit wurde bisher weder in Teilen noch insgesamt einer anderen Prüfungsbehörde vorgelegt und auch noch nicht veröffentlicht.

Ort, Datum

"Unterschrift/Vorname Name"

\_\_\_\_\_\_\_\_\_\_\_\_\_\_\_\_\_\_\_\_\_\_\_\_\_